## **Command** Reference **Manual**

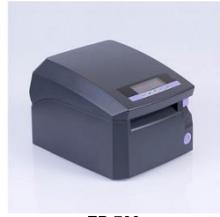

EP-700

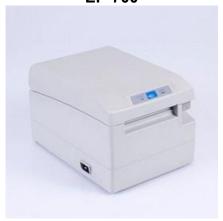

EP-2000

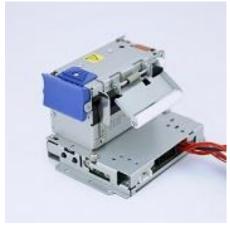

DK1-21

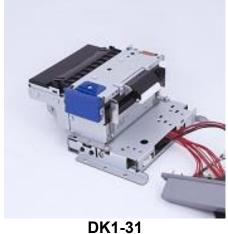

**ESC/POS Thermal Printers** EP-700, EP-2000, DK1-21, DK1-31

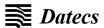

# We wish you a pleasant work With Our Thermal Printers!

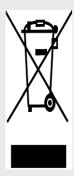

The information contained in this document is subject to change without prior notice.

All rights reserved. Any mechanical, electrical or electronic reproduction or adaptation of the information in this document without prior written permission from DATECS Ltd. is prohibited

1784 Sofia, Bulgaria, 115A Tzarigradsko shosse blvd. Tel.:+359 2/8165 500, 8165 501, 8165 506, 8165 511; Fax:+359 2/8165 510

E-mail: sales@datecs.bg

Version: November 2020

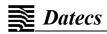

| DIAGNOSTIC INFORMATION, DUMP MODE, FIRMWARE UPDATING | 4 |
|------------------------------------------------------|---|
| SERIAL INTERFACE                                     | 4 |
| PROTOCOL MODE                                        | 5 |
| PAGE MODE                                            | 7 |
| RULED LINES                                          |   |
| LIST OF COMMANDS FOR ESC/POS MODE                    | 8 |
| COMMAND DETAILS                                      | 1 |

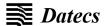

### Diagnostic information, Dump mode, Firmware updating

| Hold <b>FEED</b> button while power <b>ON</b> for ~ <b>0.5</b> sec and release it after <b>1</b> <sup>st</sup> <b>beep</b> . | Short SELF TEST print.                             |  |
|----------------------------------------------------------------------------------------------------|----------------------------------------------------|--|
| Hold <b>FEED</b> button while power <b>ON</b> for ~2.5 sec                                                                   | It starts <b>Hex Dump</b> mode.                    |  |
| and release it after 2 <sup>nd</sup> beep.                                                                                   | All input data is printed hexadecimal and as text. |  |
| Hold <b>FEED</b> button while power <b>ON</b> for ~ <b>4.5</b> sec                                                           | Long SELF TEST print.                              |  |
| and release it after 3 <sup>rd</sup> beep.                                                                                   | Long SEET TEST print.                              |  |
| Hold <b>FEED</b> button while power <b>ON</b> for ~ <b>6.5</b> sec                                                           | Enter hardware setup mode.                         |  |
| and release it after the 2 short beeps.                                                                                      | Line nardware setup mode.                          |  |
| Hold <b>FEED</b> button while power <b>ON</b> for more than                                                                  | Program mode for loading the printer firmware.     |  |
| <b>8.5</b> sec and release it after the <b>4-tone beep</b> .                                                                 | Program mode for loading the printer infilware.    |  |

### **Serial interface**

| Baud rates             | 1200, 2400, 4800, 9600, 19200, 38400, 57600, <b>115200</b>          |  |
|------------------------|---------------------------------------------------------------------|--|
| Serial port parameters | 1 start bit, 8 data bits, 1 stop bit, no parity                     |  |
|                        | RS232C<br>Mark – logical 1 (-3V12V)<br>Space – logical 0 (+3V +12V) |  |

### Input-output signals

| Pin | Name | Description                   |
|-----|------|-------------------------------|
| 2   | RXD  | Serial input data signal      |
| 3   | TXD  | Serial output data signal     |
| 4   | DTR  | Dataflow control signal - OUT |
| 5   | GND  | Ground                        |
| 6   | DSR  | Dataflow control signal - IN  |

### Signal description

| Start bit One "space" level bit. Indicates the beginning of data byte. |                                                      |
|------------------------------------------------------------------------|------------------------------------------------------|
| Data bits Eight consequent bits. First is the least significant bit.   |                                                      |
| Stop bit                                                               | One "Mark" level bit. Indicates the end of the byte. |

### **Dataflow control**

If a hardware flow control is selected the host could send data only at "space" level on the DTR line. Data reception is disabled when the buffer is near to its upper limit. Reception is re-enabled when the number of bytes in the buffer is below a certain threshold.

### Warning!

Turn off the printer before attaching the cable. After connecting the connectors, screw the two screws.

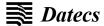

### **Protocol mode**

Protocol mode is active when memory switch **11** is **ON**. The purpose of this mode is to give full control over the optional peripherals (MC and smart card reader) and a stronger real time access to the printer.

All input data is send in packets as described below. The printer returns an answer to the packet immediately.

| Host packet format    | Channel | Command | LenHi | LenLo | Data |  |
|-----------------------|---------|---------|-------|-------|------|--|
| Printer packet format | Channel | Status  | LenHi | LenLo | Data |  |

|         | Bits 0 - 6                                             | <del>-</del>           |                          |  |  |
|---------|--------------------------------------------------------|------------------------|--------------------------|--|--|
|         | Channel number (device type)                           |                        |                          |  |  |
| Channel | Bit 7                                                  |                        |                          |  |  |
|         | 0:send                                                 | data                   |                          |  |  |
|         | 1:respo                                                |                        |                          |  |  |
|         | Possible                                               | 30.000                 |                          |  |  |
| Command | 2: send d                                              |                        |                          |  |  |
| Communa | 3: reques                                              |                        |                          |  |  |
|         | 4: applica                                             | ation specific         |                          |  |  |
|         |                                                        | 0                      | 1                        |  |  |
|         | Bit 0                                                  | No error               | Error occurred           |  |  |
|         | Bit 1                                                  | Packet accepted        | Packet not accepted      |  |  |
|         | Bit 2                                                  | Channel and command OK | Wrong channel or command |  |  |
|         | Bit 3                                                  | Battery OK             | Low battery              |  |  |
|         | Bit 4                                                  | Printing head OK       | Printer head too hot     |  |  |
| _       | Bit 5                                                  | Paper OK               | Out of paper             |  |  |
| Status  | Bit 6                                                  | Not defined            |                          |  |  |
|         | Bit 7                                                  | Printer ready          | Printer busy             |  |  |
|         | Bit 7 is se                                            | et if:                 |                          |  |  |
|         | -There are unprinted lines in the print buffer.        |                        |                          |  |  |
|         | -There are bytes in the print buffer.                  |                        |                          |  |  |
|         | -The printer is executing a macro.                     |                        |                          |  |  |
|         | -The printer is executing a self-test.                 |                        |                          |  |  |
|         | -The button <b><lf></lf></b> is pressed-feeding paper. |                        |                          |  |  |
| LenHi   | High byte of data length. From 00h to 08h.             |                        |                          |  |  |
| LenLo   | Low byte of data length. From 00h to FFh.              |                        |                          |  |  |
| Data    | 256* LenHi + LenLo data bytes.                         |                        |                          |  |  |

The maximum packet length is **2048** bytes.

The answer differs from the command by **bit 7 (MSB)** in the channel number. If **bit 7** is "0" then it is a command, if it is "1" – it is a response. Bit "0" in the **status** byte shows if there was an error accepting or processing the data block. If this bit is "1" the other bits show the type of the error. The printer never issues a transmission by itself. It always responds as an answer to a command.

The communication goes like this:

Host-command; Printer-answer; Host-command; Printer-answer; etc.

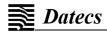

| Commands for the prin                                                  | ter <b>channel 1</b> :                                                                     |                                                                                                   |  |  |
|------------------------------------------------------------------------|--------------------------------------------------------------------------------------------|---------------------------------------------------------------------------------------------------|--|--|
| Command 2                                                              | Send data Data is copied into the printer's print buffer. If there's not enough space, the |                                                                                                   |  |  |
|                                                                        |                                                                                            |                                                                                                   |  |  |
|                                                                        | packet is rejecte                                                                          | d, and a status byte with value 3 is returned in the answer.                                      |  |  |
| Command 3                                                              | Receive data                                                                               |                                                                                                   |  |  |
|                                                                        |                                                                                            | be transmitted from the printer to the host, it is transmitted in the                             |  |  |
|                                                                        |                                                                                            | packet, otherwise an empty packet is received. The application                                    |  |  |
| must take care to get the data fast enough from the output buffer or t |                                                                                            |                                                                                                   |  |  |
|                                                                        | be corrupt                                                                                 |                                                                                                   |  |  |
| Command 4                                                              | Get printer stat                                                                           |                                                                                                   |  |  |
|                                                                        |                                                                                            | urned in response:                                                                                |  |  |
|                                                                        | BufferHi                                                                                   | <b>High</b> byte of the count of free bytes in input buffer.                                      |  |  |
|                                                                        | BufferLo                                                                                   | Low byte of the count of free bytes in input buffer.                                              |  |  |
|                                                                        |                                                                                            | If free bytes in input buffer are more than 65535 ( <b>FFFFh</b> ) then <b>FFFFh</b> is returned. |  |  |
|                                                                        | PrStatus                                                                                   |                                                                                                   |  |  |
|                                                                        | Fiolalus                                                                                   | Printer status defined with the following bits: <b>Bit 0</b> - Battery low                        |  |  |
|                                                                        |                                                                                            | Bit 1 - Too hot                                                                                   |  |  |
|                                                                        |                                                                                            | Bit 2 - No paper                                                                                  |  |  |
|                                                                        | Volt                                                                                       | The battery voltage in units <b>0.1V</b> .                                                        |  |  |
|                                                                        | Temperature                                                                                | The head temperature in degrees <b>Celsius</b> .                                                  |  |  |
| Communication examp                                                    | ole (bytes are in hex                                                                      | adecimal)                                                                                         |  |  |
| Send data                                                              | >>> 01 02 00 05                                                                            | 5 11 22 33 44 55                                                                                  |  |  |
|                                                                        | <<< 81 00 00 00                                                                            |                                                                                                   |  |  |
| Send data with error                                                   | >>> 01 02 00 05                                                                            | 5 11 22 33 44 55                                                                                  |  |  |
|                                                                        | <<< 81 01 00 00                                                                            |                                                                                                   |  |  |
|                                                                        | >>> 01 02 00 05                                                                            | 5 11 22 33 44 55                                                                                  |  |  |
|                                                                        | <<< 81 01 00 00                                                                            |                                                                                                   |  |  |
|                                                                        |                                                                                            | 5 11 22 33 44 55                                                                                  |  |  |
|                                                                        | <<< 81 00 00 00                                                                            |                                                                                                   |  |  |
| Receive data                                                           | >>> 01 03 00 00                                                                            |                                                                                                   |  |  |
|                                                                        | <<< 81 00 00 00                                                                            |                                                                                                   |  |  |
|                                                                        | >>> 01 03 00 00                                                                            |                                                                                                   |  |  |
|                                                                        |                                                                                            | 11 22 33 44 55                                                                                    |  |  |
|                                                                        | >>> 01 03 00 00                                                                            |                                                                                                   |  |  |
| Oat atation                                                            | << 81 00 00 00                                                                             |                                                                                                   |  |  |
| Get status                                                             | >>> 01 04 00 00                                                                            |                                                                                                   |  |  |
|                                                                        | <<< 81 UU UU U5                                                                            | 5 3F F8 01 49 27                                                                                  |  |  |

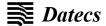

### Page mode

Thermal Printer supports page mode. This mode needs larger RAM, so it is possible, that some of the older printers will not support it. You can check this using command **ESC Z** (bit 29.6 will be set if page mode is supported).

New 13 commands are added in page mode, most of the old commands work differently. In standard mode the device prints the data after receiving new line command (**LF** or **CR** depending on memory switches) or when the line is wider than the defined print area.

In page mode the result of incoming commands is forwarded to a reserved memory area (page). The page place and size is defined using command **ESC W**. Command **GS T** selects the print direction in this page. At the end the collected information is printed using one of the commands, provided for this. Commands **ESC FF** and **GS FF** print only the currently defined page, but command **ESC Z** prints the area between the first and last line containing at least one black dot. All commands except **GS L** and **GS W** work in page mode. The centering and right alignment (command **ESC a**) is working in the currently defined page width.

### **Ruled lines**

New commands are added to make printing tables in standard and page mode easier.

The printer has two line buffers with size the maximum printing width (paper width in standard mode or the selected page width in page mode). When ruled lines are active, then every horizontal line of the text line is combined with the selected ruled line buffer. Bit "1" in the ruled line buffer is a black dot in OR mode and inverts the color of the dot in XOR mode. Two commands allow the ruled line buffers to be printed without combining with a text line.

When pressing the **FEED** button, no ruled lines buffer is applied. All ruled lines commands start with symbol **DC3** (ASCII code 13h).

Please see also command DC2 =.

#### Warning!

The ruled lines print position depends not on **GS L** and **GS W** (left margin and line width) and is always at the beginning of the line (or at the beginning of the printable area in page mode). The printed text and graphic change their position according these commands.

When printing 180 degrees rotated lines (command **ESC** *{*) ruled lines buffers are not rotated!

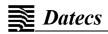

### LIST OF COMMANDS FOR ESC/POS MODE

|    |         |                                                                        | 1          |
|----|---------|------------------------------------------------------------------------|------------|
| N  | Command | Description                                                            | page<br>10 |
| 1  | BEL     | Sounds the buzzer                                                      |            |
| 2  | HT      | Horizontal Tab command                                                 |            |
| 3  | LF      | Printing a line and Paper Feeding command                              | 10         |
| 4  | FF      | Printing and paper feeding to the black mark position                  | 10         |
| 5  | CR      | The operation of the command depends on the state of the configuration | 11         |
|    |         | flags 2, 3 and 4                                                       | <u> </u>   |
| 6  | DC2 =   | Image LSB/MSB select                                                   | 11         |
| 7  | DC3 (   | DC3 (ruled line) command sequence start                                | 11         |
| 8  | DC3 +   | Set the ruled line ON                                                  |            |
|    |         |                                                                        | <u>11</u>  |
| 9  | DC3 -   | Set the ruled line OFF                                                 | <u>12</u>  |
| 10 | DC3 A   | Select ruled line A                                                    | <u>12</u>  |
| 11 | DC3 B   | Select ruled line B                                                    | <u>12</u>  |
| 12 | DC3 C   | Clears selected ruled line buffer                                      | <u>12</u>  |
| 13 | DC3 D   | Sets a single dot in selected ruled line buffer                        | <u>12</u>  |
| 14 | DC3 F   | Ruled line pattern set                                                 | 13         |
| 15 | DC3 L   | Ruled line set                                                         | 13         |
| 16 | DC3 M   | Selects ruled line combine mode                                        | 13         |
| 17 | DC3 P   | Ruled line 1 dot line print                                            | 13         |
| 18 | DC3 p   | Ruled line 'n' dots line print                                         | 14         |
| 19 | DC3 v   | Ruled line image write                                                 | 14         |
| 20 | CAN     | Canceling print data in page mode                                      | 14         |
| 21 | ESC FF  |                                                                        |            |
|    |         | Printing data in page mode                                             | <u>14</u>  |
| 22 | ESC RS  | Sounds the buzzer                                                      | <u>14</u>  |
| 23 | ESC SP  | Setting character spacing                                              | <u>15</u>  |
| 24 | ESC#    | Setting EURO symbol position                                           | <u>15</u>  |
| 25 | ESC \$  | Specifying the absolute horizontal position of printing                | <u>15</u>  |
| 26 | ESC %   | Selecting/Canceling the printing of downloaded user character sets     | <u>15</u>  |
| 27 | ESC &   | Selecting user character set                                           | <u>16</u>  |
| 28 | ESC!    | Specifying printing mode of text data                                  | <u>16</u>  |
| 29 | ESC *   | Printing graphical data                                                | 17         |
| 30 | ESC -   | Selecting/Canceling underlining                                        | 19         |
| 31 | ESC.    | Printing self-test/diagnostic information                              | 19         |
| 32 | ESC 2   | Specifying 1/6-inch line feed rate                                     | 19         |
| 33 | ESC 3   | Specifying line feed rate n/203 inches                                 | 19         |
| 34 | ESC 8   | Push Settings                                                          | 19         |
| 35 | ESC 9   | Pop Settings                                                           | 19         |
| 36 | ESC <   |                                                                        |            |
|    |         | Changes print direction to opposite                                    | <u>20</u>  |
| 37 | ESC =   | Data input control                                                     | <u>20</u>  |
| 38 | ESC >   | Selecting print direction                                              | <u>20</u>  |
| 39 | ESC @   | Initializing the printer                                               | <u>20</u>  |
| 40 | ESC D   | Setting horizontal tab position                                        | <u>21</u>  |
| 41 | ESC E   | Specifying/Canceling highlighting                                      | <u>21</u>  |
| 42 | ESC F   | Filling or inverting the page area in page mode                        | <u>21</u>  |
| 43 | ESC G   | Specifying/Canceling highlighting                                      | <u>21</u>  |
| 44 | ESC I   | Specifying/Canceling Italic print                                      | <u>21</u>  |
| 45 | ESC J   | Printing and paper feed n/203 inches                                   | 22         |
| 46 | ESC L   | Selecting page mode                                                    | 22         |
| 47 | ESC N   | Reading programmed serial number                                       | 22         |
| 48 | ESC R   | Selecting country                                                      | 22         |
| 49 | ESC S   | Specifying speed (bps) of the serial port                              | 23         |
| 50 | ESC T   | Printing short self-test                                               | 23         |
| 51 | ESC U   | Selecting/Canceling underlined printing                                | 23         |
| 52 | ESC V   |                                                                        |            |
|    |         | Selecting/Canceling printing 90° right turned characters               | 23         |
| 53 | ESC W   | Defining the print area in page mode                                   | 24         |
| 54 | ESC X   | Specifying max printing speed                                          | 24         |
| 55 | ESC Y   | Selecting intensity level                                              | 24         |
| 56 | ESC Z   | Returning diagnostic information                                       | <u>25</u>  |
| 57 | ESC \   | Specifying relative horizontal position                                | 26         |

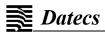

| <u> </u> |                  |                                                                |               |
|----------|------------------|----------------------------------------------------------------|---------------|
| 58       | ESC]             | Loading the default settings stored in Flash memory            | <u>26</u>     |
| 59       | ESC ^            | Saving current settings in Flash memory                        | <u>26</u>     |
| 60       | ESC _            | Loading factory settings                                       | <u>27</u>     |
| 61       | ESC <sup>-</sup> | Reading the battery voltage and thermal head temperature       | <del>27</del> |
| 62       | ESC a            | Aligning the characters                                        | <u>27</u>     |
| 63       | ESC b            | Increasing text line height                                    | 27            |
| 64       | ESC c5           | Enabling/Disabling the functioning of the button LF            | 28            |
| 65       | ESC c9           | Enabling/Disabling presenter operation                         | 28            |
| 66       | ESC d            | Printing and feeding paper by n-lines                          | 28            |
| 67       | ESC f            | Select symbol '0' printing style                               | 28            |
| 68       | ESC i            | Feeding paper backwards                                        | 28            |
| 69       | ESC j            | Moving paper reverse                                           | <del>29</del> |
| 70       | ESC o            | Temporarily feeding paper forward                              | <del>29</del> |
| 71       | ESC p            | Generating a drawer pulse                                      | 29            |
| 72       | ESC r            | Full command for sounding buzzer                               | 29            |
| 73       | ESC r0           | Manual retractive operation                                    | 30            |
| 74       | ESC r1           | Setting the timeout for the retractive operation               | 30            |
| 75       | ESC s            | Reading printer settings                                       | 30            |
| 76       | ESC u            | Selecting code table                                           | 31            |
| 77       | ESC v            | Transmitting the printer status                                | 32            |
| 78       | ESC y LAN        | Programming LAN settings                                       | 32            |
| 79       | ESC {            | Enabling/Canceling printing of 180° turned characters          | <u>32</u>     |
| 80       | GS FF            | Printing in page mode and returning to standard mode           | <u>32</u>     |
| 81       | GS\$             | Specifying the absolute vertical position in page mode         | <u>33</u>     |
| 82       | GS)              | Setting printer flags (memory switches)                        | <u>33</u>     |
| 83       | GS *             | Defining a Downloaded Bit Image (logo)                         | <u>33</u>     |
| 84       | GS/              | Printing a Downloaded Bit Image                                | <u>34</u>     |
| 85       | GS:              | Starting/ending macro definitions                              | <u>34</u>     |
| 86       | GS B             | Enabling/ Disabling inverse printing (white on black)          | 34<br>34      |
| 87       | GS C             | Read the Real Time Clock                                       |               |
| 88       | GS H             | Selecting printing position of HRI Code                        | <u>35</u>     |
| 89       | GS L             | Setting the left margin                                        | <u>35</u>     |
| 90       | GS Q             | Printing 2-D barcodes                                          | <u>35</u>     |
| 91       | GS R             | Filling or inverting a rectangle in page mode                  | <u>36</u>     |
| 92       | GS S             | Selecting 2-D barcode cell size                                | <u>36</u>     |
| 93       | GS T             | Selecting the print direction in page mode                     | <u>37</u>     |
| 94       | GS U             | Selecting standard mode                                        | <u>37</u>     |
| 95       | GS V             | Paper cutting                                                  | <u>37</u>     |
| 96       | GS W             | Setting the print area width                                   | <u>37</u>     |
| 97       | GS X             | Drawing a rectangular box with selected thickness in page mode | <u>38</u>     |
| 98       | GS Z             | Printing the non-blank page area only in page mode             | <u>38</u>     |
| 99       | GS \             | Specifying the relative vertical position in page mode         | <u>38</u>     |
| 100      | GS ^             | Executing macro                                                | <u>39</u>     |
| 101      | GS c             | Setting the Real Time Clock                                    | <u>39</u>     |
| 102      | GS f             | Setting the font of HRI characters of the barcode              | <u>39</u>     |
| 103      | GS h             | Setting the height of the barcode                              | <u>39</u>     |
| 104      | GS k             | Printing a barcode                                             | <u>40</u>     |
| 105      | GS p             | Setting for 2D barcode PDF417                                  | <u>41</u>     |
| 106      | GS q             | Selecting the height of the module of 2D barcode PDF417        | <u>41</u>     |
| 107      | GS w             | Selecting the horizontal size (scale factor) of the barcode    | <u>41</u>     |
| 108      | GS x             | Direct text print in page mode                                 | <u>42</u>     |

### Asian Languages Support

| 109 | FS!  | Specifying printing mode of two-byte text data          | <u>42</u> |
|-----|------|---------------------------------------------------------|-----------|
| 110 | FS & | FS & Selecting two-byte text mode JIS or GB2312         |           |
| 111 | FS - | Selecting/Canceling underline for two-byte text mode    | <u>43</u> |
| 112 | FS.  | Canceling two-byte text mode                            | <u>43</u> |
| 113 | FS 2 | Defining one custom Kanji character                     | <u>43</u> |
| 114 | FS C | Selecting Shift-JIS mode (Japanese version only)        | <u>44</u> |
| 115 | FS S | Specifying character spacing for two-byte text mode     | 44        |
| 116 | FS W | Selecting double size characters for two-byte text mode | 44        |

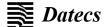

### **Command Details**

### 1. (BEL) Sounds the buzzer

| Applicable                                                  | EP-700 | EP-2000 | DK1-21 | DK1-31 |
|-------------------------------------------------------------|--------|---------|--------|--------|
| Code [07h]                                                  |        |         |        |        |
| Description By executing this command the buzzer will beep. |        |         |        |        |

### 2. (HT) Horizontal Tab command

| Applicable  | EP-700 |                          | EP-2000                                                | DK1-21 | DK1-31 |
|-------------|--------|--------------------------|--------------------------------------------------------|--------|--------|
| Code        | [09h]  |                          |                                                        |        |        |
| Description |        | D. By default the horizo | the next horizontal tab<br>intal tab position is at ea |        |        |

### 3. (LF) Printing a line and Paper Feeding command

| Applicable  | EP-700                                                                                                    | EP-2000 | DK1-21 | DK1-31 |  |
|-------------|----------------------------------------------------------------------------------------------------|---------|--------|--------|--|
| Code        | [0Ah]                                                                                                    |         |        |        |  |
| Description | Prints data stored in input buffer and feeds paper with one line (the height of a line that has been set). |         |        |        |  |

### 4. (FF) Printing and paper feeding to the black mark position

| Applicable             | EP-700                                                                                                    | EP-2000                 | DK1-21                 | DK1-31                        |  |  |
|------------------------|----------------------------------------------------------------------------------------------------|-------------------------|------------------------|-------------------------------|--|--|
| Code                   | [0Ch]                                                                                                    |                         |                        | ·                             |  |  |
| Description            | This command prints all oblack mark mode is not e                                                                                                    |                         | er and searches for    | black mark. It is ignored if  |  |  |
| Notes for              | 1.Error detection in bla                                                                                                    | ck mark mode:           |                        |                               |  |  |
| Black Mark<br>Function | Paper end is not checke                                                                                                    | d during printing and a | lso black mark is no   | t checked.                    |  |  |
| Function               | After receiving <b>FF</b> command, printer checks <b>black mark</b> and <b>paper end</b> . Once black is detected and white is detected again within <b>6 mm</b> paper feed, it is determined as a black mark. If the whi is not detected within 6 mm paper feed, it is determined as paper end. |                         |                        |                               |  |  |
|                        | After receiving <b>FF</b> command, if printer cannot detect black mark by feeding paper for <b>360</b> mm, printer recognizes it as black mark detection error. And the result is the same as detecting <b>paper end</b> .                                                                       |                         |                        |                               |  |  |
|                        | To release the error, it is 1 sec.)                                                                                                    | necessary to put corre  | ect paper and press    | LF switch long (for more than |  |  |
|                        | 2.LF switch operation in                                                                                                    | n black mark mode:      |                        |                               |  |  |
|                        | Pressing short:                                                                                                    | Feeds one line          |                        |                               |  |  |
|                        | Pressing for>1sec: Feeds paper to find next black mark (the same as sending FF command)                                                                                                    |                         |                        |                               |  |  |
| Remark for programming | As it is possible to print on the black marks, user program must handle this situation if it is undesired.                                                                                                    |                         |                        |                               |  |  |
| Remark on handling     | If the paper cover is oper                                                                                                    | n in black mark mode,   | there is a possibility | to detect it as a black mark. |  |  |

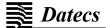

### 5. (CR) The operation of the command depends on the state of the configuration flags 2, 3 and 4

| Applicable  | EP-700                                                                                                    | EP-2000 | DK1-21 | DK1-31 |
|-------------|----------------------------------------------------------------------------------------------------|---------|--------|--------|
| Code        | [0Dh]                                                                                                    |         |        |        |
| Description | This command is ignored or its action is the same as <b>LF</b> depending on the state of the memory switches set with the last <b>GS</b> command. |         |        |        |

### 6. (DC2 =) Image LSB/MSB select

| Applicable  |                                                                      | EP-700                                                                                                    | EP-2000                    | DK1-21 | DK1-31 |  |
|-------------|----------------------------------------------------------------------|----------------------------------------------------------------------------------------------------|----------------------------|--------|--------|--|
| Code        | [12h] ·                                                              | + [3Dh] + n                                                                                                    |                            |        |        |  |
| Description |                                                                      | This command selects whether the left edge of the print image is LSB or MSB for commands <b>GS</b> *, <b>DC3 F</b> and <b>DC3 v</b> . |                            |        |        |  |
|             | n is fro                                                             | om <b>0</b> to <b>FFh</b> , but only lea                                                                                              | st significant bit is chec | ked    |        |  |
|             | 0                                                                    | 0 LSB is the left edge                                                                                                    |                            |        |        |  |
|             | 1                                                                    | 1 MSB is the left edge                                                                                                    |                            |        |        |  |
|             | The default value is 1.                                              |                                                                                                    |                            |        |        |  |
| This commar | This command is supported in firmware <b>version 1.51</b> or higher. |                                                                                                    |                            |        |        |  |

### 7. (DC3 () DC3 (ruled line) command sequence start

| Applicable                                                           |                                                                                                    | EP-700 | EP-2000 | DK1-21 | DK1-31 |
|----------------------------------------------------------------------|----------------------------------------------------------------------------------------------------|--------|---------|--------|--------|
| Code                                                                 | [13h] + [                                                                                                    | 28h]   |         |        |        |
| Description                                                          | Following this command the printer receives <b>DC3</b> commands without DC3 symbol at the beginning. The symbol ')' ends the sequence.  All commands which are not <b>DC3</b> command, are ignored. |        |         |        |        |
| This command is supported in firmware <b>version 1.51</b> or higher. |                                                                                                    |        |         |        |        |

### 8. (DC3 +) Set the ruled line ON

| Applicable  | EP-700                                                                                                    | EP-2000             | DK1-21                     | DK1-31 |  |
|-------------|----------------------------------------------------------------------------------------------------|---------------------|----------------------------|--------|--|
| Code        | [13h] + [2Bh]                                                                                                    |                     |                            |        |  |
| Description | happens when command LF, ESC J, ESC d, DC3 P, DC3 p are executed.                                                                                                    |                     |                            |        |  |
|             | Depending on last command <b>DC3 M</b> executed the ruled line buffer is combined with the text using OR (if there is a bit '1' in ruled line buffer, a black dot is printed) or XOR (if there is a bit '1' in ruled line buffer, then the corresponding dot is inverted) |                     |                            |        |  |
|             | All <b>DC3</b> commands except <b>DC3 P</b> and <b>DC3 p</b> are executed when ruled line mode is off, too. So, the ruled line buffers can be cleared or set before this command.                                                                                         |                     |                            |        |  |
|             | DC3 - command sets ruled line                                                                                                    | es off.             |                            |        |  |
|             | In page mode nothing is printe                                                                                                    | d outside the selec | cted by <b>ESC W</b> area. |        |  |
|             | This command does not clear                                                                                                    | ruled line buffers. |                            |        |  |
|             | By <b>default</b> ruled lines are <b>disabled</b> .                                                                                                    |                     |                            |        |  |
| This comma  | nd is supported in firmware <b>vers</b>                                                                                                    | ion 1.51 or higher  |                            |        |  |

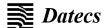

### 9. (DC3 -) Set the ruled line OFF

| Applicable                                                           | EP-700 EP-2000 DK1-21 DK1-31                                                                                                    |               |  |  |  |  |  |
|----------------------------------------------------------------------|----------------------------------------------------------------------------------------------------|---------------|--|--|--|--|--|
| Code                                                                 | [13h] +                                                                                                    | [13h] + [2Dh] |  |  |  |  |  |
| Description                                                          | This command disables ruled line mode.  All <b>DC3</b> commands except <b>DC3 P</b> and <b>DC3 p</b> are executed when ruled line mode is off, too. So, the ruled line buffers can be cleared or set before this command. <b>DC3</b> + command sets ruled lines <b>on</b> . |               |  |  |  |  |  |
|                                                                      | This command does not clear ruled line buffers.  By default ruled lines are disabled.                                                                                                    |               |  |  |  |  |  |
| This command is supported in firmware <b>version 1.51</b> or higher. |                                                                                                    |               |  |  |  |  |  |

### 10. (DC3 A) Selects ruled line buffer A

| Applicable                                                    |                                                                                                    | EP-700 | EP-2000 | DK1-21 | DK1-31 |
|---------------------------------------------------------------|----------------------------------------------------------------------------------------------------|--------|---------|--------|--------|
| Code                                                          | [13h] + [41h]                                                                                                    |        |         |        |        |
| Description                                                   | Makes ruled line buffer A active.  All <b>DC3</b> commands for clearing or setting data use the active ruled line buffer. When ruled line is enabled, then printing a line and commands <b>DC3 P</b> and <b>DC3 p</b> use this buffer.  By <b>default</b> buffer <b>A</b> is <b>selected</b> . |        |         |        |        |
| This command is supported in firmware version 2.00 or higher. |                                                                                                    |        |         |        |        |

### 11. (DC3 B) Selects ruled line buffer B

| Applicable                                                           | EP-700                                                                                                    | EP-2000 | DK1-21 | DK1-31 |  |
|----------------------------------------------------------------------|----------------------------------------------------------------------------------------------------|---------|--------|--------|--|
| Code                                                                 | [13h] + [42h]                                                                                                    |         |        |        |  |
| Description                                                          | Makes ruled line buffer B active.  All <b>DC3</b> commands for clearing or setting data use the active ruled line buffer. When ruled line is enabled, then printing a line and commands <b>DC3</b> P and <b>DC3</b> p use this buffer. |         |        |        |  |
| This command is supported in firmware <b>version 1.51</b> or higher. |                                                                                                    |         |        |        |  |

### 12. (DC3 C) Clears selected ruled line buffer

| Applicable                                                           | EP-700                                                                                                    | EP-2000 | DK1-21 | DK1-31 |  |
|----------------------------------------------------------------------|----------------------------------------------------------------------------------------------------|---------|--------|--------|--|
| Code                                                                 | [13h] + [43h]                                                                                                    |         |        |        |  |
| Description                                                          | Clears selected ruled line buffer (Sets all bit to 0).  After power on or command <b>ESC</b> @ both buffers are clear.  Entering or leaving ruled line mode ( <b>DC3 +</b> and <b>DC3 -</b> ) does not clear ruled line buffers. |         |        |        |  |
| This command is supported in firmware <b>version 1.51</b> or higher. |                                                                                                    |         |        |        |  |

### 13. (DC3 D) Sets a single dot in selected ruled line buffer

| Applicable                                                    | EP-700                                                                                                    | EP-2000 | DK1-21 | DK1-31 |  |
|---------------------------------------------------------------|----------------------------------------------------------------------------------------------------|---------|--------|--------|--|
| Code                                                          | [13h] + [44h] + nL + nH                                                                                                    |         |        |        |  |
| Description                                                   | Set to '1' one bit of the active ruled line buffer.  The dot coordinates are nL+256*nH.  Coordinates outside the printable area are ignored. |         |        |        |  |
| This command is supported in firmware version 1.51 or higher. |                                                                                                    |         |        |        |  |

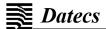

### 14. (DC3 F) Ruled line pattern set

| Applicable  | EP-700                                                                                                    | EP-2000                                                    | DK1-21                   | DK1-31 |  |  |
|-------------|----------------------------------------------------------------------------------------------------|------------------------------------------------------------|--------------------------|--------|--|--|
| Code        | [13h] + [46h] + n1 + n2                                                                                                    |                                                            |                          |        |  |  |
| Description | The command fills the selected Permitted values: 0-FFh. Every byte sets <b>8 dots</b> , last ex the right side. The existing data Dots outside the printable area | ecuted command <b>DC2</b> :<br>a in the buffer are replace | = determines whether the |        |  |  |
| This commar | This command is supported in firmware <b>version 1.51</b> or higher.                                                                                              |                                                            |                          |        |  |  |

### 15. (DC3 L) Ruled line line set

| Applicable                                                           | EP-70                                                       | 0                      | EP-2000                 | DK1-21                    | DK1-31                   |
|----------------------------------------------------------------------|-------------------------------------------------------------|------------------------|-------------------------|---------------------------|--------------------------|
| Code                                                                 | [13h] + [42h] +                                             | mL + mH + nL           | + nH                    |                           |                          |
| Description                                                          | The command                                                 | sets to'1' the bit     | s between the specified | d coordinates in the sele | ected ruled line buffer. |
|                                                                      | The coordinate                                              | s are <b>mL+256</b> *r | nH and nL+256*nH.       |                           |                          |
|                                                                      | The part of the line outside the printable area is ignored. |                        |                         |                           |                          |
| This command is supported in firmware <b>version 1.51</b> or higher. |                                                             |                        |                         |                           |                          |

### 16. (DC3 M) Selects ruled line combine mode

| Applicable  | E                                                                                                    | P-700                                                                                                    | EP-2000                               | DK1-21                   | DK1-31 |  |  |
|-------------|----------------------------------------------------------------------------------------------------|----------------------------------------------------------------------------------------------------|---------------------------------------|--------------------------|--------|--|--|
| Code        | [13h] + [4[                                                                                                    | Oh] + n                                                                                                    |                                       |                          |        |  |  |
| Description |                                                                                                    | This command selects the logical operation between the selected ruled line buffer and the print buffer when ruled line is enabled. |                                       |                          |        |  |  |
|             | n is from 1                                                                                                    | to FFh, but only the                                                                                                    | LBS is used:                          |                          |        |  |  |
|             | 0                                                                                                    | OR operation – bit                                                                                                    | '1' in ruled line buffer s            | sets a black dot on pape | er     |  |  |
|             | 1                                                                                                    | XOR operation – b                                                                                                    | oit ' <b>1</b> ' in ruled line buffer | inverts the dot          |        |  |  |
|             | For commands <b>DC3 P, DC3 p</b> and when printing an empty line the logical operation doesn't matter. Logical operation XOR is useful to invert the whole height of a text line (white letters on black background).  By <b>default OR</b> mode is <b>selected</b> (value <b>0</b> ). |                                                                                                    |                                       |                          |        |  |  |
| This commar | This command is supported in firmware <b>version 1.51</b> or higher.                                                                                                    |                                                                                                    |                                       |                          |        |  |  |

### 17. (DC3 P) Ruled line one dot line print

| Applicable  | EP-700                                                                                                    | EP-2000 | DK1-21 | DK1-31 |  |  |
|-------------|----------------------------------------------------------------------------------------------------|---------|--------|--------|--|--|
| Code        | [13h] + [50h]                                                                                                    |         |        |        |  |  |
| Description | The active ruled line buffer is printed as a single line (0.125 mm high).  If ruled line is off, then paper is moved one line (0.125 mm) without printing.  If there are graphic or text data in the line, they are ignored (erased).  The same effect will have command ESC 3 [01h] without text or graphic data in the line. |         |        |        |  |  |
| Warning     | Because of the characteristics of thermal printing it is possible, that the quality of single horizontal line on the paper is not good.                                                                                                    |         |        |        |  |  |
| This commar | This command is supported in firmware <b>version 1.51</b> or higher.                                                                                                    |         |        |        |  |  |

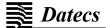

### 18. (DC3 p) Ruled line n dot line print

| Applicable                                                           | EP-700 EP-2000 DK1-21 DK1-31                                                                                                    |                            |                              |                          |  |  |
|----------------------------------------------------------------------|----------------------------------------------------------------------------------------------------|----------------------------|------------------------------|--------------------------|--|--|
| Code                                                                 | [13h] +                                                                                                    | [13h] + [70h] + nL + nH    |                              |                          |  |  |
| Description                                                          | The selected ruled line buffer is repeated on nL+ 256nH lines.                                                                                                    |                            |                              |                          |  |  |
|                                                                      | If ruled                                                                                                    | line is off, then the pape | er is moved <b>nL+256*nH</b> | I dots without printing. |  |  |
|                                                                      | If there                                                                                                    | are graphic or text data   | in the line, they are ign    | ored (erased).           |  |  |
|                                                                      | The same effect will have command <b>ESC 3 n</b> without text or graphic data in the line (the difference is, that the possible line height is <b>up to 255 dots</b> ). |                            |                              |                          |  |  |
| This command is supported in firmware <b>version 1.51</b> or higher. |                                                                                                    |                            |                              |                          |  |  |

### 19. (DC3 v) Ruled line image write

| Applicable  | EP-700                                                                                                    | EP-2000 | DK1-21 | DK1-31 |  |  |
|-------------|----------------------------------------------------------------------------------------------------|---------|--------|--------|--|--|
| Code        | [13h] + [76h] + nL + nH + D1                                                                                                    | +       |        |        |  |  |
| Description | The command fills the selected ruled line buffer with nL+256*nH data bytes.  Possible values of data bytes: 0-FFh.                                                                                                    |         |        |        |  |  |
|             | Every byte defines <b>8 dots</b> , last executed <b>DC2</b> = determines whether MSB is left or right side.  Selected ruled line buffer is erased and new data is written. <b>Dots outside</b> the printable area <b>are ignored</b> . |         |        |        |  |  |
| This commar | This command is supported in firmware version 1.51 or higher.                                                                                                    |         |        |        |  |  |

### 20. (CAN) Canceling print data in page mode

| Applicable  | EP-700                                                                                                    | EP-2000               | DK1-21 | DK1-31 |  |
|-------------|----------------------------------------------------------------------------------------------------|-----------------------|--------|--------|--|
| Code        | [18h]                                                                                                    |                       |        |        |  |
| Description | The command clears the currently selected page area and sets current print position to coordinates (0, 0) in the current page (depending on the currently selected print direction with command <b>GS T</b> ). The command is not valid in standard mode. |                       |        |        |  |
| This commar | nd is supported in firmware ve                                                                                                    | rsion 1.51 or higher. |        |        |  |

### 21. (ESC FF) Printing data in page mode

| Applicable  | EP-700                                                               | EP-2000 | DK1-21 | DK1-31 |  |
|-------------|----------------------------------------------------------------------|---------|--------|--------|--|
| Code        | [1Bh] + [0Ch]                                                        |         |        |        |  |
| Description |                                                                      |         |        |        |  |
| This commar | This command is supported in firmware <b>version 1.51</b> or higher. |         |        |        |  |

### 22. (ESC RS) Sounds the buzzer

| Applicable  | EP-700                                                               | EP-2000 | DK1-21 | DK1-31 |  |
|-------------|----------------------------------------------------------------------|---------|--------|--------|--|
| Code        | [1Bh] + [1Eh]                                                        |         |        |        |  |
| Description | By executing this command the buzzer will beep.                      |         |        |        |  |
| This commar | This command is supported in firmware <b>version 1.51</b> or higher. |         |        |        |  |

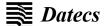

### 23. (ESC SP) Setting character spacing

| Applicable  | EP-700 EP-2000 DK1-21 DK1-31                                                                                                    |  |  |  |  |
|-------------|----------------------------------------------------------------------------------------------------|--|--|--|--|
| Code        | [1Bh] + [20h] + n                                                                                                    |  |  |  |  |
| Description | The rightward space amount is set in dot unit (1/203 inch unit). The initial value is <b>n</b> =0. When the font size is doubled the space between characters is also doubled.  Possible values: <b>from 0 to 63 dots.</b> |  |  |  |  |
|             | [0 <= <b>n</b> < 40h]                                                                                                    |  |  |  |  |

### 24. (ESC #) Setting EURO symbol position

| Applicable  | EP-700                                                                                                    |        | EP-2000               | DK1-21 | DK1-31 |  |
|-------------|----------------------------------------------------------------------------------------------------|--------|-----------------------|--------|--------|--|
| Code        | [1Bh] + [23h] + n                                                                                                    |        |                       |        |        |  |
| Description | This command forces the <b>EURO</b> symbol to appear at the selected ASCII code. So when a code table without EURO symbol is selected, the user can use this symbol at the desired place. The original character with this ASCII code becomes inaccessible until redefinition using the same command.  ASCII codes <b>from 00H to 1FH</b> disable <b>EURO substitution</b> and the selected code table is printed unchanged. |        |                       |        |        |  |
|             | Default value is 00H                                                                                                    |        |                       |        |        |  |
|             | (EURO substitution disabled)                                                                                                    |        |                       |        |        |  |
|             | 0 <= <b>n</b> <= FFh                                                                                                    | The AS | CII code of EURO symb | ool.   |        |  |

### 25. (ESC \$) Specifying the absolute horizontal position of printing

| Applicable  | EP-700                                        |                                                                                                    | EP-2000 | DK1-21 | DK1-31 |
|-------------|-----------------------------------------------|----------------------------------------------------------------------------------------------------|---------|--------|--------|
| Code        | [1Bh] + [23h] + r                             | 11 + n2                                                                                                    |         |        |        |
| Description | The shifting is <b>n1</b> Specifying beyon    |                                                                                                    |         |        |        |
|             | 0 <= <b>n1</b> <= FFh<br>0 <= <b>n2</b> < 02h | Horizontal shifting in dots (least significant byte LSB) Horizontal shifting in dots (most significant byte MSB) |         |        |        |

### 26. (ESC %) Selecting/Canceling the printing of downloaded user character sets

| Applicable  |                                                                        | EP-700                                                                                                    | DK1-31 |  |  |  |  |  |
|-------------|------------------------------------------------------------------------|----------------------------------------------------------------------------------------------------|--------|--|--|--|--|--|
| Code        | [1Bh] +                                                                | [1Bh] + [25h] + n                                                                                                    |        |  |  |  |  |  |
| Description | The cho                                                                | Character set is defined by the command <b>ESC &amp;.</b> The chosen character set is kept even if printer is switched off.  n can be from 0 to 255, but only the least significant bit (LSB) is important: |        |  |  |  |  |  |
|             | Cancel selection of user characters (default characters set is chosen) |                                                                                                    |        |  |  |  |  |  |
|             | 1 Loaded user character set is chosen                                  |                                                                                                    |        |  |  |  |  |  |

### 27. (ESC &) Selecting user character set

| Applicable  |                 | EP-700                                                                                                    | EP-2000                                                                                                    |  | DK1-21 | DK1-31    |  |  |
|-------------|-----------------|----------------------------------------------------------------------------------------------------|----------------------------------------------------------------------------------------------------|--|--------|-----------|--|--|
| Code        |                 | + [26h] + a + n + m + D1₁+ + D(m – n + 1) <sub>k</sub><br>  + [26h] + a + c1 + c2 + D1 + + Dk (For Japanese version only)                                                                                                    |                                                                                                    |  |        |           |  |  |
| Description | а               | Number of the sub-command and can be:  0 or '0': Copies internal character set A over user character set A.  All parameters after the number of the sub-command are omitted.  1 or '1': Copies internal character set B over user character set B.  All parameters after the number of the sub-command are omitted.  2 or '2': Defines a sequence of characters for font A (12x24).  3 or '3': Defines a sequence of characters for font B (9x16).  4 or '4': Defines a sequence of characters for font B (9x16).  5 or '5': Clears user defined Kanji characters (Both large and small). All parameters after the number of the sub-command are omitted.  6 or '6': Define one Kanji character (large font).  7 or '7': Define one Kanji character (small font).                                                                                   |                                                                                                    |  |        |           |  |  |
|             | 20h <= n <= FFh |                                                                                                    |                                                                                                    |  |        |           |  |  |
|             | n<br>m          | The ASCII code of the first of (m-n+1) consecutive characters.  The ASCII code of the last of (m-n+1) consecutive characters.  When only one symbol is defined m=n.                                                                                                    |                                                                                                    |  |        |           |  |  |
|             | c1<br>c2        | The first byte of Kanji character.  The second byte of Kanji character.  The second byte of Kanji character.  The second byte of Kanji character.  C1=77h, c2=21h-2Fh or c1=ECh, c2=40h-4Eh                                                                                                    |                                                                                                    |  |        | 1h-2Fh or |  |  |
|             | Di <sub>k</sub> | Data for the characters. Each character from <b>Font A</b> is defined with <b>48 bytes</b> . Each character from <b>Font B</b> is defined with <b>16 bytes</b> for <b>sub-command 3</b> (the 9th horizontal bit is always white) and with <b>32 bytes</b> for <b>sub-command 4</b> (2 bytes for each horizontal row, only the most significant bit of the second byte is used). The data for character set <b>(font) A</b> is composed from left to right and from top to bottom with two bytes for each horizontal line. From the second byte only the first nibble (the most significant 4 bits) is valid. Each bit defines one dot, 1 is for black, starting from the most significant bit.  Japanese version only: Data is sent horizontally, MSB first. For large font Kanji character <b>D1-D72</b> are data bytes, 3 bytes per row, 24 rows. |                                                                                                    |  |        |           |  |  |
| Warning     | Starting        | ded characte                                                                                                    | For large font Kanji character <b>D1-D72</b> are data bytes, 3 bytes per row, 24 rows.  For small font Kanji character <b>D1-D32</b> are data bytes, 2 bytes per row, 16 rows.  ded characters are valid even after switching off the printer.  with version 1.29, new sub-commands added for downloaded Kanji characters support anese version only). |  |        |           |  |  |

### 28. (ESC!) Specifying printing mode of text data

| Applicable  | EP-700                                                                    | EP-2000               | DK1-21    | DK1-31    |  |  |  |
|-------------|---------------------------------------------------------------------------|-----------------------|-----------|-----------|--|--|--|
| Code        | [1Bh] + [21h] + ı                                                         | 1                     |           |           |  |  |  |
| Description | cription Data is given in binary code.  Each bit indicates the following: |                       |           |           |  |  |  |
|             | Bit                                                                       | Function              | Value 0   | Value 0   |  |  |  |
|             | 0                                                                         | Character Font        | A(12x24)  | B(9x16)   |  |  |  |
|             | 1                                                                         |                       | Undefined |           |  |  |  |
|             | 2                                                                         |                       | Undefined |           |  |  |  |
|             | 3                                                                         | Highlighting Canceled |           | Specified |  |  |  |
|             | 4                                                                         | Double Height         | Canceled  | Specified |  |  |  |
|             | 5                                                                         | Double Width          | Canceled  | Specified |  |  |  |
|             | 6                                                                         |                       | Undefined |           |  |  |  |
|             | 7                                                                         | Underline             | Canceled  | Specified |  |  |  |

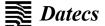

An underline is attached to the full character width, which however is not attached to the part that had been skipped by the horizontal tab.

Neither is attached to 90 °right turned characters.

The underline width is specified by ESC-.

The default setting is 1 dot width.

Highlighting is valid for character font **A(12x24)** and font **B(9x16)**. It is not recommended to be used for **font B** because text becomes unreadable. If at the same time are specified Double Height and/or Double Width and 90  $^{\circ}$  right turning of character, then the sequence of execution is as follows:

- -Character is doubled in the direction indicated.
- -Character is turned at 90° right angle.

### 29. (ESC \*) Printing graphical data

| Applicable  |                                                                                                    | EP-700                 |                                                                                                    | EP-2000                   | DK1-21  |                 | DK1-31          |              |  |
|-------------|----------------------------------------------------------------------------------------------------|------------------------|----------------------------------------------------------------------------------------------------|---------------------------|---------|-----------------|-----------------|--------------|--|
| Code        | [1Bh] +                                                                                                    | [2Ah] + m              | + n1 + n2 + D                                                                                           | )1 + + Dk                 |         |                 |                 |              |  |
| Description | m                                                                                                    |                        | Graphics mode                                                                                           |                           |         |                 |                 |              |  |
|             | (0, 1, 20                                                                                                    | h or 21h)              |                                                                                                    |                           | Vertica | Il Direction    | Horizontal Di   | rection      |  |
|             |                                                                                                    |                        | m                                                                                                    | Mode                      | Dots    | Dot density     | Dot density     | Max.dots     |  |
|             |                                                                                                    |                        | 0                                                                                                    | 8 dots<br>Single density  | 8       | 67 DPI          | 101 DPI         | 204/288      |  |
|             |                                                                                                    |                        | 1                                                                                                    | 8 dots double density     | 8       | 67 DPI          | 203 DPI         | 408/576      |  |
|             |                                                                                                    |                        | 20h                                                                                                    | 24 dots<br>Single density | 24      | 203 DPI         | 101 DPI         | 204/288      |  |
|             |                                                                                                    |                        | 21h                                                                                                    | 24 dots<br>double density | 24      | 203 DPI         | 203 DPI         | 408/576      |  |
|             | 0 <= <b>n1</b>                                                                                                    | <= FFh                 | Specifies the                                                                                           | number of dots in         | horizon | tal line (LSB)  |                 |              |  |
|             | 0 <= <b>n2</b>                                                                                                    | <= 09h                 | Specifies the number of dots in horizontal line (MSB)                                                   |                           |         |                 |                 |              |  |
|             | Di (i fro                                                                                                    | m 1 to <b>k</b> )      | ) Bit image data                                                                                        |                           |         |                 |                 |              |  |
|             | The number of dots in horizontal direction is n1+n2*256.  Number of data bytes k is:                                                                 |                        |                                                                                                    |                           |         |                 |                 |              |  |
| Warning     | When the data.                                                                                                    | ne value set           | value set in <b>m</b> or <b>n2</b> are out of the above range, the data is processed as normal printing |                           |         |                 |                 | nal printing |  |
|             | If some part of the graphic or the entire graphic is outside the printable area, then graphi accepted, but only the needed part of them are printed. |                        |                                                                                                    |                           |         | cs data are     |                 |              |  |
|             | In page<br>in the ta                                                                                                    | mode and<br>ble above. | rotated by 90                                                                                           | degrees page the r        | nax nun | nber of dots is | larger than the | numbers      |  |

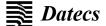

### This command has one version with 3 new modes:

| Code        | [1Bh] + [2Ah] +                                                                                                    | m + n + { a + [00h] } + D1 + + Dk                                                         |  |  |  |
|-------------|----------------------------------------------------------------------------------------------------|-------------------------------------------------------------------------------------------|--|--|--|
| Description | Designates a bit image of <b>n*8</b> dots horizontal and by <b>24</b> or <b>a</b> dots vertical.  Depending on <b>m</b> there is a compression of data.  All 3 modes are with high dot density (203x203 dpi).                                                                           |                                                                                           |  |  |  |
|             | <b>m</b> can be:                                                                                                    |                                                                                           |  |  |  |
|             | 10h                                                                                                    | Not compressed data with height 24 lines. Byte <b>a</b> and byte <b>00h</b> are not send. |  |  |  |
|             | 11h                                                                                                    | Compressed data with height 24 lines. Byte <b>a</b> and byte <b>00h</b> are not send.     |  |  |  |
|             | 12h                                                                                                    | Compressed data with height <b>a</b> lines.                                               |  |  |  |
|             | Di                                                                                                    | Bit image data                                                                            |  |  |  |
|             | Their number is <b>n*24</b> bytes for mode <b>10h</b> . The compressed data in mode <b>11h</b> must give the number of bytes, but after the decompression. The number of data bytes for mode <b>12h</b> must (after decompression).                                                     |                                                                                           |  |  |  |
|             | Decompression in modes <b>11h</b> and <b>12h</b> is simular to the one used in PCX monochrome graphics. If the 2 most significant bits of a byte are 1, the next bits define a counter of iterations from <b>0 to 63</b> , and the next byte contains the data that has to be repeated. |                                                                                           |  |  |  |
|             | If at least one of the 2 most significant bits is <b>0</b> , the byte contains data which is directly used. If the data for printer contains a byte with two most significant bits <b>1</b> , it has to be send as 2 bytes with counter <b>1</b> .                                      |                                                                                           |  |  |  |
|             | Data for both modes is send horizontally, from left to right and from top to bottom. Each byte contains <b>8</b> points, the '1'-s are black starting from the most significant bit.                                                                                                    |                                                                                           |  |  |  |

### A new mode for printing vertical lines added

| Code        | [1Bh] + [2Al                                        | [1Bh] + [2Ah] + [18h] + L + n + R                                                                                                    |  |  |  |  |  |
|-------------|-----------------------------------------------------|----------------------------------------------------------------------------------------------------|--|--|--|--|--|
| Description | L                                                   | Offset (white dots) before the vertical line. From 0 to 255                                                                                                    |  |  |  |  |  |
|             | n                                                   | Vertical line thickness in dots. From 0 to 255                                                                                                    |  |  |  |  |  |
|             | R                                                   | Offset (white dots) after the vertical line. From 0 to 255                                                                                                    |  |  |  |  |  |
|             | (including the adds <b>L</b> dots to line. The purp | d prints a vertical black line with thickness <b>n</b> and height – the whole height of the line space between the lines set with commands <b>ESC 2</b> , <b>ESC 3</b> or <b>ESC J</b> ). The printer of the current X coordinate, draws the line and adds R dots to the X coordinate after the cose of this command is to draw tables independent of the type or of the printed ween the vertical lines. |  |  |  |  |  |

### New modes for printing graphics are added

| Code        | [1Bh] + [2Ah] + [13h] + n1 + n2 + a + D <sub>1</sub> + + D <sub>k</sub> or<br>[1Bh] + [2Ah] + [14h] + n1 + n2 + a + D <sub>1</sub> + + D <sub>k</sub>                                                                                                    |  |  |  |  |  |
|-------------|----------------------------------------------------------------------------------------------------|--|--|--|--|--|
| Description | n1 Lower part of bytes count in horizontal direction. From 0 to 255 n2 Higher part of bytes count in horizontal direction. From 0 to 1 Vertical size of the image in dots. From 0 to 24                                                                                                    |  |  |  |  |  |
|             | For command ESC * [13h] data for a bit image with size (n1+256*n2)*8 dots horizontally and vertically is sent with data compression (exactly as in command ESC * [12h]). The graphic m double density (203x203 dots/inch).                                                                      |  |  |  |  |  |
|             | Data bytes count is <b>a*(n1+256n2)</b> after decompression.  For command <b>ESC * [14h]</b> data is without compression like <b>ESC * [10h]</b> command.                                                                                                    |  |  |  |  |  |
|             | These commands are added to make printing in page mode easier – in page mode with height more than 2030 dots and print direction 90 or 270 degrees it is not possible to fill the whole page height using only one of the older commands for compressed graphics (ESC * [11h] and ESC * [12h]). |  |  |  |  |  |

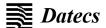

### 30. (ESC -) Selecting/Canceling underlining

| Applicable  | EP-                                                                                                    | 700                                                                                                    | EP-2000                | DK1-21   | DK1-31 |  |  |
|-------------|----------------------------------------------------------------------------------------------------|----------------------------------------------------------------------------------------------------|------------------------|----------|--------|--|--|
| Code        | [1Bh] + [2Dh                                                                                                    | h] + n                                                                                                    |                        |          |        |  |  |
| Description |                                                                                                    | An underline is attached to the full character width. It is however, not attached to the part skipped by horizontal tab command. |                        |          |        |  |  |
|             | An underline                                                                                                    | is not attached to                                                                                                    | a 90 °right turned cha | racters. |        |  |  |
|             | The following values of <b>n</b> are possible:                                                                                            |                                                                                                    |                        |          |        |  |  |
|             | 0 or 30h                                                                                                    | Cancel an under                                                                                                    | line                   |          |        |  |  |
|             | 1 or 31h                                                                                                    | Specify an under                                                                                                    | line for 1-dot width.  |          |        |  |  |
|             | 2 or 32h                                                                                                    | Specify an underline for 2-dots width.                                                                                           |                        |          |        |  |  |
| Warning     | This command only selects the underline thickness. For specifying/canceling the Underline mode command ESC! ([1Bh] + [21h]) must be used. |                                                                                                    |                        |          |        |  |  |

### 31. (ESC .) Printing Self Test/diagnostic information

| Applicable  |                                                                                                    | EP-700 | EP-2000 | DK1-21 | DK1-31 |  |
|-------------|----------------------------------------------------------------------------------------------------|--------|---------|--------|--------|--|
| Code        | [1Bh] + [2Eh]                                                                                                    |        |         |        |        |  |
| Description | Prints test page and self-diagnostic information. The self-diagnostic information includes print density, print head temperature, battery voltage, baud rate and others. |        |         |        |        |  |

### 32. (ESC 2) Specifying 1/6-inch line feed rate

| Applicable  |                                                                                                    | EP-700 | EP-2000 | DK1-21 | DK1-31 |  |
|-------------|----------------------------------------------------------------------------------------------------|--------|---------|--------|--------|--|
| Code        | [1Bh] + [32h]                                                                                                    |        |         |        |        |  |
| Description | If in the line there are symbols that will not fit in the defined size, the line automatically is set to be of the necessary height so they fit. |        |         |        |        |  |

### 33. (ESC 3) Specifying line feed rate n/203 inches

| Applicable  |                                              | EP-700 | EP-2000 | DK1-21 | DK1-31 |  |
|-------------|----------------------------------------------|--------|---------|--------|--------|--|
| Code        | [1Bh] + [33h] + n                            |        |         |        |        |  |
| Description | <b>n</b> is from 0 to 255.                   |        |         |        |        |  |
|             | Default value is <b>n</b> =22h (1/6 inches). |        |         |        |        |  |

### 34. (ESC 8) Push Settings

| Applicable  |                                  | EP-700 | EP-2000 | DK1-21 | DK1-31 |  |
|-------------|----------------------------------|--------|---------|--------|--------|--|
| Code        | [1Bh] + [38h]                    |        |         |        |        |  |
| Description | Temporary save current settings. |        |         |        |        |  |

### 35. (ESC 9) Pop Settings

| Applicable EP-700                             |               | EP-2000 | DK1-21 | DK1-31 |  |  |
|-----------------------------------------------|---------------|---------|--------|--------|--|--|
| Code                                          | [1Bh] + [39h] |         |        |        |  |  |
| Description Restore temporary saved settings. |               |         |        |        |  |  |

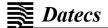

### 36. (ESC <) Change print direction to opposite

| Applicable                                                   | EP-700        | EP-2000 | DK1-21 | DK1-31 |  |  |
|--------------------------------------------------------------|---------------|---------|--------|--------|--|--|
| Code                                                         | [1Bh] + [3Ch] |         |        |        |  |  |
| Description                                                  |               |         |        |        |  |  |
| This command is supported in firmware version 1.51 or higher |               |         |        |        |  |  |

### 37. (ESC =) Data input control

| Applicable  | EP-700                                                                                                    | EP-2000                                                                                                    |                                                                                   |
|-------------|----------------------------------------------------------------------------------------------------|----------------------------------------------------------------------------------------------------|-----------------------------------------------------------------------------------|
| Code        | [1Bh] + [3Dh] + n                                                                                                |                                                                                                    |                                                                                   |
| Description | n can be from 0 to 255,<br>Value 1 or '1': a printer<br>Value 0 or '0', 2 or '2': a<br>Value 3 or '3': a printer | but only the LSB is significant. is selected only. a customer display is selected and a customer display are sel | •                                                                                 |
|             | commands, are ignored                                                                                            |                                                                                                    | , ,                                                                               |
|             |                                                                                                    | r on, selected peripheral device<br>© @ is executed and <b>n</b> was last                                        | e is specified by <b>memory switch 13</b> , as we set to <b>3</b> or <b>'3'</b> . |

### 38. (ESC >) Selecting print direction

| Applicable  | EP-700                                                                                                    | EP-2000                             | DK1-21 | DK1-31 |  |  |
|-------------|----------------------------------------------------------------------------------------------------|-------------------------------------|--------|--------|--|--|
| Code        | [1Bh] + [3Eh] + n                                                                                                    |                                     |        |        |  |  |
| Description | Possible values for                                                                                                    | n                                   |        |        |  |  |
|             | O or 'O' Default direction for the selected code table.                                                                                                    |                                     |        |        |  |  |
|             | <b>1</b> or <b>'1'</b>                                                                                                    | Left to right direction forced.     |        |        |  |  |
|             | 2 or '2'                                                                                                    | Right to left direction forced.     |        |        |  |  |
|             | This command sets the print direction. It is needed when using <b>Hebrew</b> and <b>Arabic</b> code tables, but is working for all others.  Default print direction is from right to left for code tables 19, 21,22,23,24 and from left to right for all                                                                          |                                     |        |        |  |  |
|             | others.  Commands <b>ESC</b> < and <b>ESC</b> > work together. The sequence, which selects the direction, is as follows:                                                                                                    |                                     |        |        |  |  |
|             | <ul> <li>- print direction is set according to the currently selected code table.</li> <li>- if command ESC &gt; with argument &gt; 0 was executed since the last ESC u command, then this is the print direction.</li> <li>- if command ESC &lt; was executed after this, print direction is changed to the opposite.</li> </ul> |                                     |        |        |  |  |
| This commar | nd is supported in firr                                                                                                    | nware <b>version 1.51</b> or higher |        |        |  |  |

### 39. (ESC @) Initializing the printer

| Applicable EP-700                                                                                                    |               | EP-2000 | DK1-21 | DK1-31 |  |  |
|----------------------------------------------------------------------------------------------------|---------------|---------|--------|--------|--|--|
| Code                                                                                                    | [1Bh] + [40h] |         |        |        |  |  |
| Description Clears data stored in print buffer and brings various settings to the initial state (default state).  Data (items) in serial buffer are not cleared. |               |         |        |        |  |  |

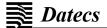

### 40. (ESC D) Setting horizontal tab position

| Applicable  | EP-700                                                                                                    | EP-2000 | DK1-21 | DK1-31 |  |  |
|-------------|----------------------------------------------------------------------------------------------------|---------|--------|--------|--|--|
| Code        | [1Bh] + [44h] + n <sub>1</sub> + + n <sub>k</sub> +                                                                                                    | - [00h] |        |        |  |  |
| Description | <b>n<sub>i</sub></b> indicates the number of the column from the beginning to the horizontal tab position minus 1. For example, to set the position at 9 <sup>th</sup> column, n=8 is to be specified. <b>n<sub>i</sub> is from 0 to 255.</b>                                                                                                    |         |        |        |  |  |
|             | Tab position is set at position where it is "character width, multiplied by <b>ni</b> " from the line beginning. The character width, at this time includes the rightward space amount. In double wide characters, it is made double of the ordinary case.  Tab positions that can be specified are maximum <b>32</b> . <b>ESC D [00h]</b> clears all the set tab positions.  Following clearing, horizontal tab command is ignored. |         |        |        |  |  |

### 41. (ESC E) Specifying/Canceling highlighting

| Applicable  | EP-700                                                                                                    | EP-2000 | DK1-21 | DK1-31 |  |  |
|-------------|----------------------------------------------------------------------------------------------------|---------|--------|--------|--|--|
| Code        | [1Bh] + [45h] + n                                                                                                    |         |        |        |  |  |
| Description | n can be from 0 to 255, but only the least significant bit is significant.  Value 0: Cancel highlighting.  Value 1: Highlighting is specified.                                    |         |        |        |  |  |
| Warning     | This command is effective for font <b>A</b> (12x24) and font <b>B</b> (9x16), but it is <b>not</b> recommended to be used for <b>font B</b> because text is <b>not readable</b> . |         |        |        |  |  |

### 42. (ESC F) Filling or inverting the page area in page mode

| Applicable  |                                                                                                    | EP-700                              | EP-2000           | DK1-21 | DK1-31 |  |
|-------------|----------------------------------------------------------------------------------------------------|-------------------------------------|-------------------|--------|--------|--|
| Code        | [1Bh] + [                                                                                                    | [46h] + n                           |                   |        |        |  |
| Description | iption Allowed values for n                                                                                                    |                                     |                   |        |        |  |
|             | 0 or '0'<br>1 or '1'<br>2 or '2'                                                                                               | 1 or '1' The area is filled (black) |                   |        |        |  |
|             | This command fills the selected with <b>ESC W</b> page with the desired color or inverts it. It is not valid in standard mode. |                                     |                   |        |        |  |
| This comma  | nd is suppo                                                                                                    | orted in firmware <b>vers</b> i     | ion 1.51 or highe | •      |        |  |

### 43. (ESC G) Specifying/Canceling highlighting

| Applicable  |                           | EP-700 | EP-2000 | DK1-21 | DK1-31 |  |
|-------------|---------------------------|--------|---------|--------|--------|--|
| Code        | [1Bh] + [47h] + n         |        |         |        |        |  |
| Description | The same as command ESC E |        |         |        |        |  |

### 44. (ESC I) Specifying/Canceling Italic Print

| Applicable  | EP-700                                                                 | EP-2000                     | DK1-21                    | DK1-31 |  |
|-------------|------------------------------------------------------------------------|-----------------------------|---------------------------|--------|--|
| Code        | [1Bh] + [49h] + n                                                      |                             |                           |        |  |
| Description | n can be from 0 to 255, be Value 0: Normal print Value 1: Italic print | ut only the least significa | ant bit is of significand | ce.    |  |

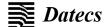

### 45. (ESC J) Printing and paper feed n/203 inches

| Applicable  | EP-700                                                                                                    | EP-2000                  | DK1-21 | DK1-31 |  |  |
|-------------|----------------------------------------------------------------------------------------------------|--------------------------|--------|--------|--|--|
| Code        | [1Bh] + [4Ah] + n                                                                                                    |                          |        |        |  |  |
| Description | Prints data in print buffer and for can be from 0 to 255.  This function is temporary and When n=0 the paper is fed by | does not affect the feed |        |        |  |  |

### 46. (ESC L) Selecting page mode

| Applicable  | EP-700                                                                                                    | EP-2000                       | DK1-21                          | DK1-31                   |  |  |
|-------------|----------------------------------------------------------------------------------------------------|-------------------------------|---------------------------------|--------------------------|--|--|
| Code        | [1Bh] + [4Ch]                                                                                                    |                               |                                 |                          |  |  |
| Description | This command switches from standard mode to page mode. In this mode printing is not immediate, but is accumulated in a reserved for this purpose memory area. The resulting image is printed using one of the commands <b>ESC FF</b> , <b>GS FF</b> or <b>GS Z</b> . |                               |                                 |                          |  |  |
|             | Page area is maximum (576x2 the last executed command ES                                                                                                    |                               | r or <b>408x2432</b> dots for r | narrow) or the result of |  |  |
|             | Print direction is the default (lef                                                                                                    | ft to right) or the result of | of the last executed com        | nmand <b>GS T</b> .      |  |  |
|             | Current print position is (0, 0) d                                                                                                    | lepending on the select       | ed print direction.             |                          |  |  |
|             | This command is not valid in page mode.                                                                                                    |                               |                                 |                          |  |  |
| This commar | This command is supported in firmware <b>version 1.51</b> or higher.                                                                                                    |                               |                                 |                          |  |  |

### 47. (ESC N) Reading programmed serial number

| Applicable  | EP-700                                                                                                    | EP-2000 | DK1-21 | DK1-31 |  |  |  |
|-------------|----------------------------------------------------------------------------------------------------|---------|--------|--------|--|--|--|
| Code        | [1Bh] + [4Eh]                                                                                                    |         |        |        |  |  |  |
| Description | This command returns the programmed serial number of the printer as an ASCII string. Number length is <b>13</b> characters. If no serial number is programmed, then only one symbol is returned <b>00h</b> . |         |        |        |  |  |  |
| This commar | This command is supported in firmware <b>version 1.51</b> or higher.                                                                                                    |         |        |        |  |  |  |

### 48. (ESC R) Selecting country

| App | licable    | E            | P-700                                                       |     | EP  | -2000 |     | DK1 | -21 |     | DK1- | 31  |     |
|-----|------------|--------------|-------------------------------------------------------------|-----|-----|-------|-----|-----|-----|-----|------|-----|-----|
| Co  | de         | [1Bh]        | Bh] + [52h] + n                                             |     |     |       |     |     |     |     |      |     |     |
| De  | scription  | <b>n</b> can | a can be from <b>0 to 13</b> and has the following meaning: |     |     |       |     |     |     |     |      |     |     |
| n   | Character  |              | Changed Characters                                          |     |     |       |     |     |     |     |      |     |     |
|     | Set        | 23h          | 24h                                                         | 40h | 5Bh | 5Ch   | 5Dh | 5Eh | 60h | 7Bh | 7Ch  | 7Dh | 7Eh |
| 0   | U.S.A.     | #            | \$                                                          | @   | [   | \     | ]   | ۸   | '   | {   | ı    | }   | ~   |
| 1   | France     | #            | \$                                                          | à   | o   | ¢     | §   | ۸   | '   | é   | ù    | è   | "   |
| 2   | Germany    | #            | \$                                                          | §   | Ä   | Ö     | Ü   | ۸   | '   | ä   | Ö    | ü   | ß   |
| 3   | U.K.       | £            | \$                                                          | @   | [   | \     | ]   | ۸   | '   | {   | ı    | }   | ~   |
| 4   | Denmark I  | #            | \$                                                          | @   | Æ   | Ø     | Å   | ۸   | '   | æ   | Ø    | å   | ~   |
| 5   | Sweden     | #            | \$                                                          | É   | Ä   | Ö     | Å   | Ü   | é   | ä   | Ö    | å   | ü   |
| 6   | Italy      | #            | \$                                                          | @   | 0   | \     | é   | ۸   | ù   | à   | ò    | è   | ì   |
| 7   | Spain I    | Pt           | \$                                                          | @   | i   | Ň     | j   | ۸   | '   | "   | ň    | }   | ~   |
| 8   | Japan      | #            | \$                                                          | @   | [   | ¥     | ]   | ۸   | •   | {   | ı    | }   | ~   |
| 9   | Norway     | #            | ¤                                                           | É   | Æ   | Ø     | Å   | Ü   | é   | æ   | Ø    | å   | ü   |
| 10  | Denmark II | #            | \$                                                          | É   | Æ   | Ø     | Å   | Ü   | é   | æ   | Ø    | å   | ü   |
| 11  | Spain II   | #            | \$                                                          | á   | i   | Ň     | ن   | é   | •   | ĺ   | ň    | Ó   | ú   |

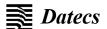

| 12 | Latin America | # | \$<br>á | i | Ň | j | é | ü | ĺ | ň | ó | ú |
|----|---------------|---|---------|---|---|---|---|---|---|---|---|---|
| 13 | Korea         | # | \$<br>@ | ] | ₩ | ] | ٨ | • | { | 1 | } | ~ |

### 49. (ESC S) Specifying speed (bps) of the serial port

| Applicable  | EP-                                                                                                    | 700                                                                                   | EP-2000 | DK1-21 | DK1-31 |  |  |
|-------------|----------------------------------------------------------------------------------------------------|---------------------------------------------------------------------------------------|---------|--------|--------|--|--|
| Code        | [1Bh] + [53h                                                                                                    | [1Bh] + [53h] + n                                                                     |         |        |        |  |  |
| Description | Set new com                                                                                                    | Set new communication speed for the serial interface. Possible values of parameter n: |         |        |        |  |  |
|             | <b>0</b> or <b>'0'</b>                                                                                                    | 1200 bps                                                                              |         |        |        |  |  |
|             | 1 or '1'                                                                                                    | 2400 bps                                                                              |         |        |        |  |  |
|             | 2 or '2'                                                                                                    | 4800 bps                                                                              |         |        |        |  |  |
|             | 3 or '3'                                                                                                    | 9600 bps                                                                              |         |        |        |  |  |
|             | 4 or '4'                                                                                                    | 19200 bps                                                                             |         |        |        |  |  |
|             | <b>5</b> or <b>'5'</b>                                                                                                    | 57600 bps                                                                             |         |        |        |  |  |
|             | 6 or '6'                                                                                                    | 115200 bps                                                                            |         |        |        |  |  |
|             | 7 or '7'                                                                                                    | 38400 bps                                                                             |         |        |        |  |  |
|             | The command is valid only when the printer is connected through a serial cable. The last setting is valid after switching OFF and ON the printer. |                                                                                       |         |        |        |  |  |
|             | Default value                                                                                                    | e is 6 (115200 bp                                                                     | s).     |        |        |  |  |

### 50. (ESC T) Printing short self test

| Applicable EP-700 |         | EP-2000                                                                                                    | DK1-21 | DK1-31 |  |
|-------------------|---------|----------------------------------------------------------------------------------------------------|--------|--------|--|
| Code              | [1Bh] + | [54h]                                                                                                    |        |        |  |
| Description       |         | Prints current printer parameters, including intensity, temperature of the print head, battery voltag speed in case of serial connection, etc. |        |        |  |

### 51. (ESC U) Selecting/Canceling underlined printing

| Applicable  | E          | EP-700                                                      | EP-2000 | DK1-21 | DK1-31 |  |
|-------------|------------|-------------------------------------------------------------|---------|--------|--------|--|
| Code        | [1Bh] + [5 | 55h] + n                                                    |         |        |        |  |
| Description | Possible v | Possible values for <b>n</b> :                              |         |        |        |  |
|             | 0 or '0'   | 0 or '0' Cancel underlined characters.                      |         |        |        |  |
|             | 1 or '1'   | 1 or '1' Specify underlined characters.                     |         |        |        |  |
| Warning     | No underl  | No underlines are attached to 90 ° right turned characters. |         |        |        |  |

### 52. (ESC V) Selecting/Canceling printing 90° right turned characters

| Applicable  |                                                                                | EP-700 | EP-2000 | DK1-21 | DK1-31 |  |
|-------------|--------------------------------------------------------------------------------|--------|---------|--------|--------|--|
| Code        | [1Bh] + [56h] + n                                                              |        |         |        |        |  |
| Description | n can be from 0 to 255, but only the least significant bit is of significance: |        |         |        |        |  |
| '           | <b>Value 0</b> : Cancel 90° right turned characters.                           |        |         |        |        |  |
|             | <b>Value 1</b> : Specify 90°right turned characters.                           |        |         |        |        |  |

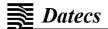

### 53. (ESC W) Defining the print area in page mode

| Applicable  | EP-70                                                                                                    | 0 EP-2000                             | DK1           | I-21 | DK1-31 |  |  |  |
|-------------|----------------------------------------------------------------------------------------------------|---------------------------------------|---------------|------|--------|--|--|--|
| Code        | [1Bh] + [57h] +                                                                                                    | + xL + xH + yL + yL + dxL + d         | xH + dyL + dy | уH   |        |  |  |  |
| Description | Allowed values                                                                                                    | Allowed values for n                  |               |      |        |  |  |  |
|             |                                                                                                    |                                       |               |      |        |  |  |  |
|             | This command defines the relative position and size of the page. In page mode the new values are active immediately, in standard mode they are memorized and used after entering page mode. Print position has coordinates (0, 0) depending on the currently selected print direction (command <b>GS T</b> ). If the relative position is invalid, the command is not accepted. If only a part of the selected page is in the printable area (current paper width and maximal height of <b>2432 dots</b> ), this area is used as page area.  The default page size is <b>576x2432 dots</b> in wide paper mode or <b>408x2432 dots</b> in narrow paper mode. |                                       |               |      |        |  |  |  |
|             |                                                                                                    |                                       |               |      |        |  |  |  |
| This commar | nd is supported in                                                                                                    | n firmware <b>version 1.51</b> or hig | her.          |      |        |  |  |  |

### 54. (ESC X) Specifying max printing speed

| Applicable  | EP                                                           | EP-700 EP-2000 DK1-21 DK1-31                                                                                                    |                                                                                                 |  |  |  |  |
|-------------|--------------------------------------------------------------|----------------------------------------------------------------------------------------------------|-------------------------------------------------------------------------------------------------|--|--|--|--|
| Code        | [1Bh] + [58l                                                 | [1Bh] + [58h] + n                                                                                                    |                                                                                                 |  |  |  |  |
| Description | n is between                                                 | n is between 0 and 3 or between '0' and '3'                                                                                                    |                                                                                                 |  |  |  |  |
|             | 0 or '0'<br>1 or '1'<br>2 or '2'<br>3 or '3'<br>Default valu | 150 mm/s (6.0<br>100 mm/s (4.0                                                                                                    | 220 mm/s (8.8 inch/s)<br>150 mm/s (6.0 inch/s)<br>100 mm/s (4.0 inch/s)<br>50 mm/s (2.0 inch/s) |  |  |  |  |
| Warning     |                                                              | The defined speed is recommended and can be achieved with not very cold printing head and comparatively little data to print in the line (less black). |                                                                                                 |  |  |  |  |

### 55. (ESC Y) Selecting intensity level

| Applicable  | EP                         | P-700                                               | EP-2000        | DK1-21 | DK1-31 |  |  |  |  |
|-------------|----------------------------|-----------------------------------------------------|----------------|--------|--------|--|--|--|--|
| Code        | [1Bh] + [59                | [1Bh] + [59h] + n                                   |                |        |        |  |  |  |  |
| Description | n is betwee                | n is between 0 and 6 or between '0' and '6'         |                |        |        |  |  |  |  |
|             | <b>0</b> or <b>'0'</b>     | Intensity 60%                                       |                |        |        |  |  |  |  |
|             | 1 or '1'                   | Intensity 75%                                       | Intensity 75%  |        |        |  |  |  |  |
|             | 2 or '2'                   | Intensity 90%                                       |                |        |        |  |  |  |  |
|             | 3 or '3'                   | Intensity 100%                                      | )              |        |        |  |  |  |  |
|             | 4 or '4'                   | Intensity 120%                                      | Intensity 120% |        |        |  |  |  |  |
|             | <b>5</b> or <b>'5'</b>     | Intensity 140%                                      | Intensity 140% |        |        |  |  |  |  |
|             | 6 or '6'                   | Intensity 160%                                      | )              |        |        |  |  |  |  |
|             | Default value is 3 (100%). |                                                     |                |        |        |  |  |  |  |
| Warning     | Higher inter               | Higher intensity causes decrease in printing speed. |                |        |        |  |  |  |  |

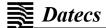

### 56. (ESC Z) Returning diagnostic information

| Applicable  | Е                      | P-700                               | EP-2000                                                                                                    | DK1-21                 | DK1-31         |  |  |  |  |
|-------------|------------------------|-------------------------------------|----------------------------------------------------------------------------------------------------|------------------------|----------------|--|--|--|--|
| Code        | [1Bh] + [5.            | Ah]                                 | •                                                                                                    |                        |                |  |  |  |  |
|             | Printer will           | return 32 bytes of ir               | nformation with th                                                                                                    | e following structure: |                |  |  |  |  |
|             | 1-22                   | Printer name (up t                  | o 22 characters)                                                                                                    |                        |                |  |  |  |  |
|             | 23-25                  | Firmware version                    | (3 digits)                                                                                                    |                        |                |  |  |  |  |
|             | 26-27                  | Language version                    | , described by tw                                                                                                    | o characters.          |                |  |  |  |  |
|             | 28-32                  |                                     | <b>5 bytes</b> with flags. When the corresponding bit is <b>1</b> , the function is supported and when <b>0</b> , the function is not supported. |                        |                |  |  |  |  |
|             | Bits are listed below: |                                     |                                                                                                    |                        |                |  |  |  |  |
|             | Bit                    | Meaning                             |                                                                                                    |                        |                |  |  |  |  |
|             | 28.0                   | Support IrDA mod                    | e.                                                                                                    |                        |                |  |  |  |  |
|             | 28.1                   | Mag-stripe reader                   | support.                                                                                                    |                        |                |  |  |  |  |
|             | 28.2                   | Supports reading                    | of all 3 tracks on i                                                                                                    | nagnetic card.         |                |  |  |  |  |
|             | 28.3                   | Katakana support,                   | ASCII codes abo                                                                                                    | ve 127 contain Katakan | na characters. |  |  |  |  |
|             | 28.4                   | JIS and Shift-JIS s                 | support.                                                                                                    |                        |                |  |  |  |  |
|             | 28.5                   | Prints in command Prints in command | nts in command ESC. and ESC T and in command ESC ' returns temperature in ahrenheit.                                                             |                        |                |  |  |  |  |
|             | 28.6                   | Bluetooth support.                  | luetooth support.                                                                                                    |                        |                |  |  |  |  |
|             | 28.7                   | Reserved – always                   | Reserved – always is 1.                                                                                                    |                        |                |  |  |  |  |
|             | 29.0                   | Update via firmwa                   | re interface.                                                                                                    |                        |                |  |  |  |  |
|             | 29.1                   | Korean characters                   | support.                                                                                                    |                        |                |  |  |  |  |
| Description | 29.2                   | BLACK MARK mo                       | de support.                                                                                                    |                        |                |  |  |  |  |
| Description | 29.3                   | Barcode reader su                   | Barcode reader support.                                                                                                    |                        |                |  |  |  |  |
|             | 29.4                   | USB support.                        |                                                                                                    |                        |                |  |  |  |  |
|             | 29.5                   | Not in use.                         |                                                                                                    |                        |                |  |  |  |  |
|             | 29.6                   | Page mode suppo                     | Page mode support.                                                                                                    |                        |                |  |  |  |  |
|             | 29.7                   | Reserved – always                   | Reserved – always is 1.                                                                                                    |                        |                |  |  |  |  |
|             | 30.0                   | GB2312 (Simplifie                   | d Chinese) suppo                                                                                                    | ort.                   |                |  |  |  |  |
|             | 30.1                   | BIG (Traditional C                  | hinese) support.                                                                                                    |                        |                |  |  |  |  |
|             | 30.2                   | Not in use.                         |                                                                                                    |                        |                |  |  |  |  |
|             | 30.3                   | Not in use.                         |                                                                                                    |                        |                |  |  |  |  |
|             | 30.4                   | Not in use.                         |                                                                                                    |                        |                |  |  |  |  |
|             | 30.5                   | Not in use.                         |                                                                                                    |                        |                |  |  |  |  |
|             | 30.6                   | Not in use.                         |                                                                                                    |                        |                |  |  |  |  |
|             | 30.7                   | Reserved – always                   | s is 1.                                                                                                    |                        |                |  |  |  |  |
|             | 31.0                   | State of flag 1 – de                | etermined in com                                                                                                    | mand <b>GS</b> )       |                |  |  |  |  |
|             | 31.1                   | State of flag 2 – de                | etermined in com                                                                                                    | mand <b>GS</b> )       |                |  |  |  |  |
|             | 31.2                   | State of flag 3 – de                | etermined in com                                                                                                    | mand <b>GS</b> )       |                |  |  |  |  |
|             | 31.3                   | State of flag 4 – de                | etermined in com                                                                                                    | mand <b>GS</b> )       |                |  |  |  |  |
|             | 31.4                   | State of flag 5 – de                | etermined in com                                                                                                    | mand <b>GS</b> )       |                |  |  |  |  |
|             | 31.5                   | State of flag 6 – de                | etermined in com                                                                                                    | mand <b>GS</b> )       |                |  |  |  |  |

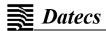

| 31.6 | Not in use.                                          |
|------|------------------------------------------------------|
| 31.7 | Reserved – always is 1.                              |
| 32.0 | State of flag 8 – determined in command <b>GS</b> )  |
| 32.1 | State of flag 9 – determined in command <b>GS</b> )  |
| 32.2 | State of flag 10 – determined in command <b>GS</b> ) |
| 32.3 | State of flag 11 – determined in command <b>GS</b> ) |
| 32.4 | State of flag 12 – determined in command <b>GS</b> ) |
| 32.5 | State of flag 13 – determined in command <b>GS</b> ) |
| 32.6 | Not in use.                                          |
| 32.7 | Reserved – always is 1.                              |

### 57. (ESC \) Specifying relative horizontal position

| Applicable | EP-700                                                                                                    |                                                                         | EP-2000 | DK1-21 | DK1-31 |
|------------|----------------------------------------------------------------------------------------------------|-------------------------------------------------------------------------|---------|--------|--------|
| Code       | [1Bh] + [5Ch] +                                                                                                    | [1Bh] + [5Ch] + n1 + n2                                                 |         |        |        |
|            | 0 <= <b>n1</b> <= FFh                                                                                                    | Specify number of dots from current position in horizontal (LSB).       |         |        |        |
|            | 0 <= <b>n2</b> <= FFh                                                                                                    | = FFh Specify number of dots from current position in horizontal (MSB). |         |        |        |
|            | Printing start position is specified with n1+256*n2 dots. Position exceeding the top of line or the end of line is ignored. Specifying dots in minus (left) direction from the current one, is the complement of N with 65536 (N_=65536-N). |                                                                         |         |        |        |

### 58. (ESC ]) Loading the default settings stored in Flash memory

| Applicable  | EP-700                                                                                                    | EP-2000  | DK1-21 | DK1-31 |
|-------------|----------------------------------------------------------------------------------------------------|----------|--------|--------|
| Code        | [1Bh] + [5Dh]                                                                                                    |          |        |        |
| Description | The following parameters are Speed of communication in ser Configuration "switches" Max printing speed Print density Height of printing line Country Code table Height of barcode Width of barcode single line Font of the text (HRI characters Position of the HRI characters | ial port |        | /e:    |

### 59. (ESC ^) Saving current settings in Flash memory

| Applicable  | EP-700                                                                                                    | EP-2000                | DK1-21 | DK1-31 |  |
|-------------|----------------------------------------------------------------------------------------------------|------------------------|--------|--------|--|
| Code        | [1Bh] + [5Eh]                                                                                                    |                        |        |        |  |
| Description | The values of the following Speed of communication in Configuration "switches" Max printing speed Print density Height of printing line Country Code table Height of barcode Width of barcode single line Font of the text (HRI character) and the speed Position of the HRI character of the speed Position of the HRI character of the speed Position of the HRI character of the speed Position of the HRI character of the speed Position of the HRI character of the speed Position of the speed Position of the spee | e cters) corresponding |        |        |  |
|             | These setting become default settings.                                                                                                    |                        |        |        |  |

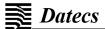

### 60. (ESC \_) Loading factory settings

| Applicable  |                                                                                                    | EP-700                                                                                                    | EP-2000                                                                              | DK1-21 | DK1-31                |
|-------------|----------------------------------------------------------------------------------------------------|----------------------------------------------------------------------------------------------------|--------------------------------------------------------------------------------------|--------|-----------------------|
| Code        | [1Bh] +                                                                                                | [5Fh]                                                                                                    |                                                                                      |        |                       |
| Description | All printi<br>Internal<br>Pitch be<br>Barcode<br>All dowr<br>Printing<br>Print der<br>Commu<br>Code ta | ng attributes like under font A (12x24) is select tween lines is 1/6 inch. he height is 80 dots, and alloaded fonts and bit im speed is set as fast as nsity is 100%. | barcode width is 3. lages are cleared. possible.  115200 bps. end country 0 (US). Fo | eared. | fault values are code |

### 61. (ESC ') Returning voltage and printer head temperature

| Applicable  | EP-700                                                                                                    | EP-2000 | DK1-21 | DK1-31 |
|-------------|----------------------------------------------------------------------------------------------------|---------|--------|--------|
| Code        | [1Bh] + [60h]                                                                                                    |         |        |        |
| Description | Returns 2 bytes of information. The first one is voltage returned in the format: voltage x 10 + 20H and the second is head temperature in the format: head temperature + 20H. |         |        |        |

### 62. (ESC a) Aligning the characters

| Applicable  | EP-700 EP-2000 DK1-21 DK1-31 |                                             |                |                           |      |  |
|-------------|------------------------------|---------------------------------------------|----------------|---------------------------|------|--|
| Code        | [1Bh] + [61                  | [1Bh] + [61h] + n                           |                |                           |      |  |
| Description | n is between                 | n is between 0 and 2 or between '0' and '2' |                |                           |      |  |
|             | <b>0</b> or <b>'0'</b>       | <b>0</b> or <b>'0'</b> Left end alignment.  |                |                           |      |  |
|             | 1 or '1'                     | Centered                                    |                |                           |      |  |
|             | 2 or '2'                     | 2 or '2' Right end alignment.               |                |                           |      |  |
|             | Default value is 0.          |                                             |                |                           |      |  |
|             | After printing               | g of the line the alig                      | gnment becomes | automatically left-justif | ied. |  |

### 63. (ESC b) Increasing text line height

| Applicable  | EP-700                                                                                                    | EP-2000                 | DK1-21    | DK1-31 |  |
|-------------|----------------------------------------------------------------------------------------------------|-------------------------|-----------|--------|--|
| Code        | [1Bh] + [62h] + n                                                                                                    |                         |           |        |  |
| Description | This command adds <b>n</b> dots to current text line height. <b>n</b> is from 0 to 255.                                                                                                    |                         |           |        |  |
|             | After receiving every symbol for printing, printer checks its size (depending on double height attributes, rotation, etc.) and sets current line height, so that the whole letter is printed. The command adds additional dots to the calculated line height. |                         |           |        |  |
|             | The maximum line height is 48 dots above base line (the line, at which the bottom of most Latin letters is, for example the letter 'A'). If adding <b>n</b> to the current height is larger than maximum height (48), then 48 is set as height.               |                         |           |        |  |
|             | If no text or graphic data in line                                                                                                    | e, the command is not e | executed. |        |  |
|             | The difference between line height in commands LF, ESC 2, ESC 3 and ESC J is that the height is increased above the letters. The command is useful when inverting a text line in XOR ruled lines mode.                                                        |                         |           |        |  |
| This comma  | nd is supported in firmware <b>vers</b>                                                                                                    | ion 1.51 or higher.     |           |        |  |

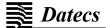

### 64. (ESC c5) Enabling/Disabling the function of LF button

| Applicable  | EP-700 EP-2000 DK1-21 DK1-31   |                                                                                |  |  |  |  |
|-------------|--------------------------------|--------------------------------------------------------------------------------|--|--|--|--|
| Code        | [1Bh] + [63h] + [35h] + n      |                                                                                |  |  |  |  |
| Description | <b>n</b> can b                 | n can be from 0 to 255, but only the least significant bit is of significance. |  |  |  |  |
|             | Value 0: Button LF is valid.   |                                                                                |  |  |  |  |
|             | Value 1: Button LF is invalid. |                                                                                |  |  |  |  |
|             | Default value is 0.            |                                                                                |  |  |  |  |

### 65. (ESC c9) Enabling/Disabling presenter operation

| Applicable  | D                                            | K1-21                                                                                                    | DK1-31                  |                                       |  |  |
|-------------|----------------------------------------------|----------------------------------------------------------------------------------------------------|-------------------------|---------------------------------------|--|--|
| Code        | [1Bh] + [6                                   | [1Bh] + [63h] + [39h] + n                                                                                |                         |                                       |  |  |
| Description | n selects if below:                          | n selects if the automatic release and retract mode is enabled or disabled. Its values are listed below: |                         |                                       |  |  |
|             | Value 5:                                     | Automatic release                                                                                        | and retract mode is ena | abled.                                |  |  |
|             | Value 6:                                     | Presenter operatio                                                                                       | n is disabled.          |                                       |  |  |
|             | The autom                                    | natic release allows to                                                                                  | release paper synchro   | onized with the cutter operation.     |  |  |
|             | The autom                                    | natic retract allows to                                                                                  | retract paper synchron  | ized with the user specified timeout. |  |  |
|             | Default value is n=6.                        |                                                                                                    |                         |                                       |  |  |
|             | The default value is restored upon power on. |                                                                                                    |                         |                                       |  |  |
| This commar | nd is support                                | ted in firmware <b>versi</b>                                                                             | on 2.14 or higher.      |                                       |  |  |

### 66. (ESC d) Printing and feeding paper by n-lines

| Applicable  | EP-700                                                                                                    | EP-2000                 | DK1-21 | DK1-31 |  |
|-------------|----------------------------------------------------------------------------------------------------|-------------------------|--------|--------|--|
| Code        | [1Bh] + [64h] + n                                                                                                    |                         |        |        |  |
| Description | n can be from 0 to 255.  Prints data inside the buffer ar The beginning of the line is to When n=0 paper is fed with 1 | be considered as the ne |        | 1.     |  |

### 67. (ESC f) Select symbol '0' printing style

| Applicable                                                           | EP-700                                                                                                    | EP-2000                   | DK1-21 | DK1-31 |  |  |
|----------------------------------------------------------------------|----------------------------------------------------------------------------------------------------|---------------------------|--------|--------|--|--|
| Code                                                                 | [1Bh] + [66h] + [31h] + n                                                                                              | [1Bh] + [66h] + [31h] + n |        |        |  |  |
| Description                                                          | Possible values for n:                                                                                                 |                           |        |        |  |  |
|                                                                      | 0 or '0' Slash zero is printed 1 or '1' Non-slash zero is printed Default value is 0 for all versions except Japanese. |                           |        |        |  |  |
| Warning                                                              | Selected value is stored in flash-memory, so this command should to be send only if necessary.                         |                           |        |        |  |  |
| This command is supported in firmware <b>version 1.51</b> or higher. |                                                                                                    |                           |        |        |  |  |

### 68. (ESC i) Feeding paper backwards

| Applicable  | EP-700                                                                                                    | EP-2000 | DK1-21 | DK1-31 |  |
|-------------|----------------------------------------------------------------------------------------------------|---------|--------|--------|--|
| Code        | [1Bh] + [69h]                                                                                                    |         |        |        |  |
| Description | If paper has been fed forward with command <b>ESC o</b> , then it returns back.  The feed is exactly the same as it was defined in command <b>ESC o</b> , but in reverse direction.  If paper has not been fed forward then this command is ignored. |         |        |        |  |

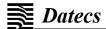

### 69 (ESC j) Moving paper reverse

| Applicable EP-700 |                                                                                     | EP-2000 | DK1-21 | DK1-31 |  |  |
|-------------------|-------------------------------------------------------------------------------------|---------|--------|--------|--|--|
| Code              | [1Bh] + [6Ah] + n                                                                   |         |        |        |  |  |
| Description       | n can be from 0 to 255.                                                             |         |        |        |  |  |
|                   | Feed paper in reverse direction with the defined number of steps <b>n</b> (1/8 mm). |         |        |        |  |  |

### 70. (ESC o) Temporarily feeding paper forward

| Applicable  | EP-700 EP-2000 DK1-21 DK1-31                                                                    |  |  |  |  |  |
|-------------|-------------------------------------------------------------------------------------------------|--|--|--|--|--|
| Code        | [1Bh] + [6Fh] + n                                                                               |  |  |  |  |  |
| Description | n can be from 0 to 255.                                                                         |  |  |  |  |  |
|             | This command temporarily feeds paper forward with the defined number of step <b>n</b> (1/8 mm). |  |  |  |  |  |
|             | After command (ESC i) or after first printing command the paper feeds backwards.                |  |  |  |  |  |

### 71. (ESC p) Generating a drawer pulse

| Applicable EP-700 EP-2000                                            |                             |                                  |                                 |  |  |
|----------------------------------------------------------------------|-----------------------------|----------------------------------|---------------------------------|--|--|
| Code                                                                 | [1Bh] + [70h] + m + t1 + t2 |                                  |                                 |  |  |
| m One byte and its value is not significant.                         |                             |                                  |                                 |  |  |
| Description                                                          | t1                          | One byte pulse <b>ON</b> t       | One byte pulse ON time [t1x2ms] |  |  |
|                                                                      | t2                          | One byte pulse OFF time [t2x2ms] |                                 |  |  |
| OFF time (t2) must be 4 times longer than ON time (t1): (t1x4) <= t2 |                             |                                  |                                 |  |  |

### 72. (ESC r) Full command for buzzer

| Applicable  | EP-70                                                                                                    | 00         | EP-2000                                                                                                    | DK1-21 | DK1-31                                                   |  |  |
|-------------|----------------------------------------------------------------------------------------------------|------------|----------------------------------------------------------------------------------------------------|--------|----------------------------------------------------------|--|--|
| Code        | [1Bh] + [72h]                                                                                                    | 2h] + Data |                                                                                                    |        |                                                          |  |  |
| Description | duration. Data                                                                                                    | is in fo   | ed for making (beeping) a se<br>ormat, similar to the one use<br>cancels the command.                                                                       |        | h a certain frequency and<br>d can be of any length. The |  |  |
|             | Data format:                                                                                                    |            |                                                                                                    |        |                                                          |  |  |
|             | Notes:                                                                                                    | Latin      | letter of value from 'A' to 'C                                                                                                    | 3'     |                                                          |  |  |
|             |                                                                                                    | 'C'        | Do                                                                                                    |        |                                                          |  |  |
|             |                                                                                                    | 'D'        | Re                                                                                                    |        |                                                          |  |  |
|             |                                                                                                    | 'E'        | Mi                                                                                                    |        |                                                          |  |  |
|             |                                                                                                    | 'F'        | <b>'F'</b> Fa                                                                                                    |        |                                                          |  |  |
|             |                                                                                                    | 'G'        | 'G' Sol                                                                                                    |        |                                                          |  |  |
|             |                                                                                                    | <b>'A'</b> | La                                                                                                    |        |                                                          |  |  |
|             |                                                                                                    | 'B'        | Si                                                                                                    |        |                                                          |  |  |
|             | If immediately after the note comes character '#', then the note is higher in pitch by a semitone (sharp).  If immediately after the note comes character '&', then the note is lower in pitch by a semitone (flat). |            |                                                                                                    |        |                                                          |  |  |
|             | Pause:                                                                                                    | Char       | acter space (ASCII 20h).                                                                                                    |        |                                                          |  |  |
|             |                                                                                                    |            | After a note or a pause there can be one or a few bytes, which specify the duration. Valid are characters from '0' to '5', they have the following meaning: |        |                                                          |  |  |
|             |                                                                                                    | '0'        | Basic duration of a note/page                                                                                                    | ause.  |                                                          |  |  |
|             |                                                                                                    | '1'        | Basic duration * 2.                                                                                                    |        |                                                          |  |  |
|             |                                                                                                    | '2'        | Basic duration * 4.                                                                                                    |        |                                                          |  |  |

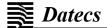

|         |                            | 1                                           |                      |                                                                 |  |
|---------|----------------------------|---------------------------------------------|----------------------|-----------------------------------------------------------------|--|
|         |                            | '3'                                         | Basic duration       | on * 8.                                                         |  |
|         |                            | <b>'4'</b>                                  | Basic duration * 16. |                                                                 |  |
|         |                            | <b>'5'</b>                                  | Basic duration * 32. |                                                                 |  |
|         | If there are few           | durati                                      | ons one after        | another they are summed up.                                     |  |
|         | Going to high              | er sca                                      | e: Characte          | er '+'                                                          |  |
|         | Going to lowe              | r scale                                     | : Characte           | er '-'                                                          |  |
|         | Specifying ter             | npo:                                        | Characte             | er 'A'                                                          |  |
|         | The character              | <b>'^'</b> mus                              | t be followed        | by number.                                                      |  |
|         | The number sp              |                                             | the percentag        | ge: duration of notes and intervals to basic duration.          |  |
|         | Values:                    | '1'                                         | 200%                 |                                                                 |  |
|         |                            | <b>'2'</b>                                  | 175%                 |                                                                 |  |
|         |                            | '3'                                         | 140%                 |                                                                 |  |
|         |                            | <b>'4'</b>                                  | 120%                 |                                                                 |  |
|         |                            | <b>'5'</b>                                  | 100%                 |                                                                 |  |
|         |                            | <b>'6'</b>                                  | 80%                  |                                                                 |  |
|         |                            | <b>'7'</b>                                  | 60%                  |                                                                 |  |
|         |                            | <b>'8'</b>                                  | 50%                  |                                                                 |  |
|         |                            | <b>'9'</b>                                  |                      |                                                                 |  |
|         | Return to scale            | n to scale 1 (it is default). Character '@' |                      |                                                                 |  |
|         | Tone 'La' in it is 440 Hz. |                                             |                      |                                                                 |  |
| Warning | It is recommen             | ded tha                                     | at the data en       | ds with ASCII code <b>03h</b> , although any other non-printing |  |
|         | character will a           | lso sto                                     | p the commar         | nd.                                                             |  |

### 73. (ESC r0) Manual retractive operation

| Applicable  | DK1-21                                                                                                    | DK1-31               |  |  |  |
|-------------|----------------------------------------------------------------------------------------------------|----------------------|--|--|--|
| Code        | [1Bh] + [7Bh] + [30h] + [00h]                                                                                                    |                      |  |  |  |
| Description | cription This command is used to retract printer paper. It is valid only if presenter operation is enabled with command (ESC c9). |                      |  |  |  |
| This commar | nd is supported in firmware <b>vers</b>                                                                                           | sion 2.14 or higher. |  |  |  |

### 74. (ESC r1) Setting the timeout for the retractive operation

| Applicable  | DK1-                              | 21                                                                               | DK1-31              |  |  |
|-------------|-----------------------------------|----------------------------------------------------------------------------------|---------------------|--|--|
| Code        | [1Bh] + [7Bh] + [31h] + n         |                                                                                  |                     |  |  |
| Description | 0 <= <b>n</b> <= 61               | Specify <b>n</b> seconds of time-out  If <b>n=0</b> auto retract is <b>OFF</b> . |                     |  |  |
|             | The default value is <b>n=4</b> . |                                                                                  |                     |  |  |
| This commar | nd is supported i                 | in firmware <b>versi</b>                                                         | ion 2.14 or higher. |  |  |

### 75. (ESC s) Reading printer settings

| Applicable  | EP-70                  | 00                                                                     | EP-2000                 | DK1-21                                                                                 | DK1-31                             |
|-------------|------------------------|------------------------------------------------------------------------|-------------------------|----------------------------------------------------------------------------------------|------------------------------------|
| Code        | [1Bh] + [73h] ·        | + n                                                                    |                         |                                                                                        |                                    |
| Description | This command           | returns current                                                        | settings or loaded data | a in printer. Poss                                                                     | sible values for <b>n</b> :        |
|             | <b>0</b> or <b>'0'</b> | -memory<br>-serial p<br>-country<br>-current<br>-print de<br>-print sp |                         | O or 1.  n integer.  nd ESC R) – an command ESC ι  ESC Y) – an integ  SC X) – an integ | integer<br>u) – an integer<br>eger |
|             | <b>1</b> or <b>'1'</b> |                                                                        |                         |                                                                                        |                                    |

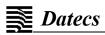

|                                                                      | The format of data is the same as for subcommand <b>0</b> .                                     |  |  |  |  |
|----------------------------------------------------------------------|-------------------------------------------------------------------------------------------------|--|--|--|--|
|                                                                      | The currently loaded graphic logo is returned in format: w h D <sub>i</sub> , where:            |  |  |  |  |
| <b>2</b> or <b>'2'</b>                                               | <ul> <li>w Graphics width in bytes (pixels*8).</li> <li>h Graphics height in pixels.</li> </ul> |  |  |  |  |
|                                                                      | D <sub>j</sub> Graphics data – 2*w*h bytes in the sequence as command GS *. Data is in          |  |  |  |  |
|                                                                      | hexadecimal format (each byte send as two hexadecimal symbols).                                 |  |  |  |  |
|                                                                      | LAN:                                                                                            |  |  |  |  |
|                                                                      | Format of <b>Data: T1 + D1 + T2 + D2 + + [00h]</b>                                              |  |  |  |  |
|                                                                      | Ti is one byte, selecting the data type, which follows. Possible values:                        |  |  |  |  |
|                                                                      | <b>01h IP Address:</b> 8 ASCII hexadecimal symbols.                                             |  |  |  |  |
|                                                                      | <b>02h</b> Subnet Mask: 8 ASCII hexadecimal symbols.                                            |  |  |  |  |
|                                                                      | 03h Default Gateway: 8 ASCII hexadecimal symbols.                                               |  |  |  |  |
| 4 or '4'                                                             | <b>04h</b> Port: 4 ASCII hexadecimal symbols.                                                   |  |  |  |  |
|                                                                      | <b>05h</b> MAC Address: 12 ASCII hexadecimal symbols.                                           |  |  |  |  |
|                                                                      | 06h DHCP: 1 ASCII symbol '0' or '1'.                                                            |  |  |  |  |
|                                                                      | <b>07h DNS:</b> 8 ASCII hexadecimal symbols.                                                    |  |  |  |  |
|                                                                      | <b>08h</b> Server IP: 8 ASCII hexadecimal symbols.                                              |  |  |  |  |
|                                                                      | <b>09h</b> Server Port: 4 ASCII hexadecimal symbols.                                            |  |  |  |  |
|                                                                      | <b>0Ah</b> DHCP Target Name: up to 32 ASCII symbols and 0                                       |  |  |  |  |
| Γhis command is supported in firmware <b>version 1.42</b> or higher. |                                                                                                 |  |  |  |  |

### 76. (ESC u) Selecting code table

| Applicable  |        | EP-700                | EP-2000                | DK1-21         | DK1-31 |  |  |  |  |
|-------------|--------|-----------------------|------------------------|----------------|--------|--|--|--|--|
| Code        | [1Bh]  | + [75h] + n           | [75h] + n              |                |        |  |  |  |  |
| Description | Values | Values for <b>n</b> : |                        |                |        |  |  |  |  |
|             | 0      | English (437)         | English (437)          |                |        |  |  |  |  |
|             | 1      | Latin 1 (850)         |                        |                |        |  |  |  |  |
|             | 2      | Portuguese (860)      |                        |                |        |  |  |  |  |
|             | 3      | Lithuanian            |                        |                |        |  |  |  |  |
|             | 4      | Latin 2 (852)         |                        |                |        |  |  |  |  |
|             | 5      | Polish                |                        |                |        |  |  |  |  |
|             | 6      | Turkish (857)         |                        |                |        |  |  |  |  |
|             | 7      | Baltic (775)          |                        |                |        |  |  |  |  |
|             | 8      | Bulgarian (856)       |                        |                |        |  |  |  |  |
|             | 9      | Russian (866)         |                        |                |        |  |  |  |  |
|             | 10     | Latvian (857)         |                        |                |        |  |  |  |  |
|             | 11     | Greek (737)           |                        |                |        |  |  |  |  |
|             | 12     | Hebrew (862)          |                        |                |        |  |  |  |  |
|             | 13     | Western (1252)        |                        |                |        |  |  |  |  |
|             | 14     | CE (1250)             |                        |                |        |  |  |  |  |
|             | 15     | Turkish (1254)        |                        |                |        |  |  |  |  |
|             | 16     | Baltic (1257)         |                        |                |        |  |  |  |  |
|             | 17     | Cirillic (1251)       | Cirillic (1251)        |                |        |  |  |  |  |
|             | 18     | Greek (1253)          |                        |                |        |  |  |  |  |
|             | 19     | Hebrew (1255)         |                        |                |        |  |  |  |  |
|             | 20     | Katakana              |                        |                |        |  |  |  |  |
|             | 21     | Arabic                |                        |                |        |  |  |  |  |
|             | 22     | Arabic (1256)         |                        |                |        |  |  |  |  |
|             | 23     | Arabic (1256 with Ar  | abic digits and pund   | ctuation)      |        |  |  |  |  |
|             | 24     | Arabic (1256 with Fa  | arsi Arabic digits and | d punctuation) |        |  |  |  |  |

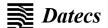

Warning When printer is switched **ON** the default code table which is stored in flash-memory is loaded.

#### Addition information about Arabic code tables:

When selected, the default print direction is from right to left (the same for code table **19 - Hebrew**). Print direction can be changed by commands **ESC >** and **ESC <**.

Arabic symbols are larger than the symbols in the other code tables (**16 dots** for font **A** and **12 dots** for font **B**). Depending on the position of the letter in a word, Arabic letters may have **up to 4 different forms** – single letter, right form, middle form and left form.

Code table **21** includes all forms of every letter, so the user program has to select the correct ASCII code. When using code table **22**, **23** and **24**, the printer automatically selects the correct letter form dependent on its neighbors. If it is needed to print directly a form of the letter when one of pages **22**, **23** or **24** is selected, ASCII code 7Fh is send to the printer – the first symbol after it is taken directly from code table **21**.

**Code table 23** differs from **22** by that the digits and some of the punctuation marks are changed with Arabic. Table **24** differs from **23** by that the Arabic digits are Farsi variant (3 of them are different).

#### For Japanese and Chinese version of the printer only:

When one of the Arabic code tables is selected, then two-byte Asian letters are not accessible – a non-Arabic code page must be selected to print them.

#### 77. (ESC v) Transmitting the printer status

| Applicable  |                                                                       | EP-700                   | EP-2000              | DK1-21                                     | DK1-31 |  |  |  |
|-------------|-----------------------------------------------------------------------|--------------------------|----------------------|--------------------------------------------|--------|--|--|--|
| Code        | [1Bh]                                                                 | + [76h]                  | [76h]                |                                            |        |  |  |  |
| Description | ption Printer returns one byte whose bits have the following meaning: |                          |                      |                                            |        |  |  |  |
|             | Bit                                                                   | Value                    | e 0                  | Valu                                       | e 1    |  |  |  |
|             | 0                                                                     |                          | No                   | t in use                                   |        |  |  |  |
|             | 1                                                                     | There is paper in the p  | resenter.            | There is no paper in the presenter.        |        |  |  |  |
|             | 2                                                                     | There is paper and par   | per cover is closed. | There is no paper or paper cover is opened |        |  |  |  |
|             | 3                                                                     | Printing head is with no | ormal temperature    | The printing head is overheated.           |        |  |  |  |
|             | 4                                                                     |                          | No                   | t in use                                   |        |  |  |  |
|             | 5                                                                     | No auto cutter error.    |                      | Auto cutter is blocked.                    |        |  |  |  |
|             | 6                                                                     | There is no paper near   | end.                 | Paper near end.                            |        |  |  |  |
|             | 7                                                                     |                          | No                   | t in use                                   |        |  |  |  |

### 78. (ESC y LAN) Programming LAN settings

| Applicable |                     | EP-700                                                                                  | EP-2000                    |          |  |  |  |
|------------|---------------------|-----------------------------------------------------------------------------------------|----------------------------|----------|--|--|--|
| Code       | [1Bh]               | [1Bh] + [79h] + [4Ch] + [41h] + [4Eh] + [3Ah] + Data                                    |                            |          |  |  |  |
|            | Format              | for <b>Data</b> : <b>T</b> <sub>1</sub> + <b>D</b> <sub>1</sub> + <b>T</b> <sub>2</sub> | + D <sub>2</sub> + + [00h] |          |  |  |  |
|            | Ti                  | T <sub>i</sub> Parameter type                                                           |                            |          |  |  |  |
|            | Di                  | Parameter data                                                                          |                            |          |  |  |  |
|            | For T <sub>i:</sub> | 1                                                                                       |                            |          |  |  |  |
|            | 0                   | 1h IP Address:                                                                          | 8 ASCII hexadecimal s      | ymbols.  |  |  |  |
|            | 0                   | 2h Subnet Mask:                                                                         | 8 ASCII hexadecimal s      | symbols. |  |  |  |
|            | 0                   | 3h Default Gateway:                                                                     | 8 ASCII hexadecimal s      | ymbols.  |  |  |  |
|            | 0                   | 4h Port:                                                                                | 4 ASCII hexadecimal s      | symbols. |  |  |  |
|            | 0                   | 6h DHCP:                                                                                | 1 ASCII symbol '0' or '    | 1'.      |  |  |  |
|            | 0                   | 7h DNS:                                                                                 | 8 ASCII hexadecimal s      | symbols. |  |  |  |
|            | 0                   | 8h Server IP:                                                                           | 8 ASCII hexadecimal s      | symbols. |  |  |  |
|            | 0                   | 9h Server Port:                                                                         | 4 ASCII hexadecimal s      | symbols. |  |  |  |
|            | 0                   | Ah DHCP Target Name                                                                     | e: up to 32 ASCII symbol   | s and 0  |  |  |  |

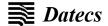

### 79. (ESC {) Enabling/Canceling printing of 180° turned characters

| Applicable  | EP-700 EP-2000 DK1-21 DK1-31                                                                                                    |                           |    |  |  |  |  |
|-------------|----------------------------------------------------------------------------------------------------|---------------------------|----|--|--|--|--|
| Code        | [1Bh] + [7Bh] + n                                                                                                    |                           |    |  |  |  |  |
| Description | n can be from 0 to 255, but on Value 0: Cancel printing of Value 1: Enable printing of The whole line is turned.  Default value is 0. | of 180° turned characters | S. |  |  |  |  |

### 80. (GS FF) Printing in page mode and return to standard mode

| Applicable                                                           | e EP-700 EP-2000 DK1-21 DK1-31                                                                                                |  |  |  |  |  |
|----------------------------------------------------------------------|----------------------------------------------------------------------------------------------------|--|--|--|--|--|
| Code                                                                 | [1Dh] + [0Ch]                                                                                                    |  |  |  |  |  |
| Description                                                          | Description This command prints the image in the currently defined page and leaves page mode.  All the page memory is erased. |  |  |  |  |  |
| This command is supported in firmware <b>version 1.51</b> or higher. |                                                                                                    |  |  |  |  |  |

### 81. (GS \$) Specifying the absolute vertical position in page mode

| Applicable  | EP-700                                                                                                    |                                          | EP-2000                 | DK1-21  | DK1-31 |  |  |
|-------------|----------------------------------------------------------------------------------------------------|------------------------------------------|-------------------------|---------|--------|--|--|
| Code        | [1Dh] + [24h] +                                                                                                    | nL + nH                                  |                         |         |        |  |  |
| Description | nL                                                                                                    | Lower byte of the new vertical position. |                         |         |        |  |  |
|             | nH                                                                                                    | Higher byte                              | of the new vertical pos | sition. |        |  |  |
|             | This command sets new vertical print position. If the position is outside the currently active page the command is not accepted. The real new coordinates depend on the print direction (selected using <b>GS T</b> ). Command is invalid in standard mode.  Horizontal position is changed with commands <b>ESC \$</b> and <b>ESC \\$</b> - they work both in page and standard mode. |                                          |                         |         |        |  |  |
| This commar | nd is supported in                                                                                                    | firmware <b>vers</b>                     | ion 1.51 or higher.     |         |        |  |  |

### 82. (GS)) Setting printer flags (memory switches)

| Applicable  |                | EP-700 EP                                                                                                    | -2000            | DK1-21                               | DK1-31                   |  |  |
|-------------|----------------|----------------------------------------------------------------------------------------------------|------------------|--------------------------------------|--------------------------|--|--|
| Code        | [1Dh           | + [29h] + f <sub>1</sub> + f <sub>2</sub> + + f <sub>13</sub>                                                                                                    |                  |                                      |                          |  |  |
| Description | switc<br>state | this command 13 printer flags (memory switches) can be switched ON or OFF. Memory ch setting is retained even after power off. These flags are like virtual switches defining the e of the printer.  the flag that has to be switched ON or OFF. |                  |                                      |                          |  |  |
|             |                | ags must be set. Possible value                                                                                                    |                  |                                      |                          |  |  |
|             | <b>'0'</b>     | Flag is OFF.                                                                                                    | s alc.           |                                      |                          |  |  |
|             | '1'            | Flag is ON.                                                                                                    |                  |                                      |                          |  |  |
|             | . ·            | Flag stays unchanged.                                                                                                    |                  |                                      |                          |  |  |
|             |                | ning of different flags:                                                                                                    |                  |                                      |                          |  |  |
|             | Flag           | OFF                                                                                                    |                  |                                      | ON                       |  |  |
|             | 1              | Power on/off sound d                                                                                                    |                  | Power on/off sound enabled           |                          |  |  |
|             | 2              | CR (ASCII code 13) is no                                                                                                    | t executed       | CR is executed as LF (ASCII code 10) |                          |  |  |
|             | 3              | LF (ASCII code 10) is e                                                                                                    | executed         | LF (ASCII co                         | de 10) is not executed   |  |  |
|             | 4              | LF immediately after CR as se                                                                                                    | elected by flag3 | LF immediately                       | after CR is not executed |  |  |
|             | 5              | Default is font A (12                                                                                                    | 2x24)            | Default is font B (9x16)             |                          |  |  |
|             | 6              | 78 mm paper ro                                                                                                    | II               | 58 r                                 | mm paper roll            |  |  |
|             | 7              | Continuous paper r                                                                                                    | node             | Label/E                              | Black mark mode          |  |  |
|             | 8              | Hardware flow cor                                                                                                    | ntrol            | Xon/X                                | Coff flow control        |  |  |
|             | 9              | USB interface disa                                                                                                    | bled             | USB ir                               | nterface enabled         |  |  |
|             | 10             |                                                                                                    | Not              | Used                                 |                          |  |  |
|             | 11             | Normal operation n                                                                                                    | node             | Pro                                  | otocol mode              |  |  |
|             | 12             | Cutter enabled                                                                                                    |                  | Cu                                   | tter disabled            |  |  |
|             | 13             | Default select prin                                                                                                    | nter             | Default sel                          | ect customer display     |  |  |

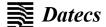

### 83. (GS \*) Defining a Downloaded Bit Image (logo)

| Applicable  |               | EP-700                                                                                                    | EP-2000                                                                                                    | DK1-21                  | DK1-31 |  |  |  |
|-------------|---------------|----------------------------------------------------------------------------------------------------|----------------------------------------------------------------------------------------------------|-------------------------|--------|--|--|--|
| Code        | [1Dh          | n] + [2Ah] + n <sub>1</sub> + n <sub>2</sub> + D1                                                                                                    | + + D <sub>n</sub>                                                                                                    |                         |        |  |  |  |
| Description | n1            | Between 0 and 127. It de                                                                                                    | efines the horizontal size                                                                                                    | e of the downloaded im- | age.   |  |  |  |
|             | n2            | Between 0 and 248. It do                                                                                                    | efines the vertical size o                                                                                                    | f the downloaded image  | e.     |  |  |  |
|             | Di            | bottom, but n1 bytes in e                                                                                                    | Data for the bit image. This data consist of <b>n1*n2</b> bytes, from left to right and from top to bottom, but <b>n1</b> bytes in each horizontal line ( <b>n1*8</b> dots) and <b>n2</b> lines. Each bit defines a dot, 1 corresponds to black. Total number of bytes cannot be more than 16 kB. |                         |        |  |  |  |
|             | store<br>logo | his command defines a bit image that contains number of dots, defined by <b>n1</b> and <b>n2</b> . Image is ored and after printer is switched off. Selecting value <b>0</b> for <b>n1</b> and/or <b>n2</b> deactivates (deletes) the go. By default there is no logo image in printer memory. he defined bit image is printed with command <b>GS</b> /. |                                                                                                    |                         |        |  |  |  |

### 84. (GS /) Printing a Downloaded Bit Image

| Applicable  |                                         | EP-700                                                                             | EP-2000           | DK1-21               | DK1-31  |  |  |  |
|-------------|-----------------------------------------|------------------------------------------------------------------------------------|-------------------|----------------------|---------|--|--|--|
| Code        | [1Dh                                    | n] + [2Fh] + m                                                                     |                   |                      |         |  |  |  |
| Description | m defines the printing mode and can be: |                                                                                    |                   |                      |         |  |  |  |
|             | m Mode Vertical dots Horizonta          |                                                                                    |                   |                      |         |  |  |  |
|             | 0                                       | Normal                                                                             |                   | 203 DPI              | 203 DPI |  |  |  |
|             | 1                                       | Double width                                                                       |                   | 203 DPI              | 101 DPI |  |  |  |
|             | 2                                       | Double height                                                                      |                   | 101 DPI              | 203 DPI |  |  |  |
|             | 3                                       | Double height and Double                                                           | le width          | 101 DPI              | 101 DPI |  |  |  |
| Warning     | Whe                                     | When a downloaded bit image has not been defined, this command is ignored.         |                   |                      |         |  |  |  |
|             | Com                                     | Command ESC @ (initialization of the printer) does not clear downloaded bit image. |                   |                      |         |  |  |  |
|             | A po                                    | ortion of a bit image exceed                                                       | ling one line ler | ngth is not printed. |         |  |  |  |

### 85. (GS:) Starting/ending macro definitions

| Applicable  | EP-700                                                                                                    | EP-2000                                                              | DK1-21                                                                      | DK1-31                                                              |
|-------------|----------------------------------------------------------------------------------------------------|----------------------------------------------------------------------|-----------------------------------------------------------------------------|---------------------------------------------------------------------|
| Code        | [1Dh] + [3Ah]                                                                                                    |                                                                      |                                                                             |                                                                     |
| Description | Specifies the start or end of ma<br>4094 bytes. After the last byte<br>Even with ESC @ (initialization<br>Therefore, it is possible to include<br>Normal printing operation is car | of data, the comr<br>n of the printer) ha<br>ude <b>ESC @</b> into t | nand is send once aga<br>aving been executed, on<br>the content of macro do | ain to define the end.  defined content is not cleared.  efinition. |

### 86. (GS B) Enabling/Disabling inverse printing (white on black)

| Applicable  | EP-700                            | EP-2000                                                                                                | DK1-21 | DK1-31 |  |  |  |
|-------------|-----------------------------------|----------------------------------------------------------------------------------------------------|--------|--------|--|--|--|
| Code        | [1Dh] + [42h] + n                 |                                                                                                    |        |        |  |  |  |
| Description |                                   | n is from 0 to 255, but only the least significant bit is checked.  Value 0: Disable inverse printing. |        |        |  |  |  |
|             | Value 1: Enable inverse printing. |                                                                                                    |        |        |  |  |  |
|             | Default value: 0.                 |                                                                                                    |        |        |  |  |  |

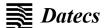

### 87. (GS C) Read the Real Time Clock

| Applicable  | EP-700 EP-2000 DK1-21 DK1-31                                                                                                |                                      |                  |    |  |  |  |  |
|-------------|----------------------------------------------------------------------------------------------------|--------------------------------------|------------------|----|--|--|--|--|
| Code        | [1Dh] +                                                                                                    | [43h]                                |                  |    |  |  |  |  |
| Description | This command returns the current value of the RTC as a string.  Returned data format (21 bytes): YY MM DD WW hh mm ss [00h] |                                      |                  |    |  |  |  |  |
|             | YY                                                                                                    | Year without century                 | (00-99)          |    |  |  |  |  |
|             | MM                                                                                                    | Month (01-12)                        |                  |    |  |  |  |  |
|             | DD                                                                                                    | <b>DD</b> Day (01-31)                |                  |    |  |  |  |  |
|             | WW                                                                                                    | Day of the week (01-                 | 07)              |    |  |  |  |  |
|             | hh                                                                                                    | Hour (00-23)                         |                  |    |  |  |  |  |
|             | mm                                                                                                    | Minutes (00-59)                      |                  |    |  |  |  |  |
|             | SS                                                                                                    | Seconds (00-59)                      | Seconds (00-59)  |    |  |  |  |  |
|             | Field sep                                                                                                    | parator is space symbol (ASCII 32h). |                  |    |  |  |  |  |
|             | Data are                                                                                                    | Data are terminated with ASCII 00h.  |                  |    |  |  |  |  |
| This commar | nd is supp                                                                                                    | orted in firmware <b>versi</b>       | on 1.51 or highe | ſ. |  |  |  |  |

### 88. (GS H) Selecting printing position of HRI Code

| Applicable  |         | EP-700                                                                                                    | EP-2000           | DK1-21 | DK1-31 |  |  |  |
|-------------|---------|----------------------------------------------------------------------------------------------------|-------------------|--------|--------|--|--|--|
| Code        | [1Dh] + | [48h] + n                                                                                                    |                   |        |        |  |  |  |
| Description | ,       | g printing position of HRI code when printing barcodes.  veen <b>0</b> and <b>3 or</b> between ' <b>0</b> ' and ' <b>3</b> ': |                   |        |        |  |  |  |
|             | Value:  | Printing position:                                                                                                    |                   |        |        |  |  |  |
|             | 0       | No printing                                                                                                    |                   |        |        |  |  |  |
|             | 1       | Above the barcode                                                                                                    | Above the barcode |        |        |  |  |  |
|             | 2       | Below the barcode                                                                                                    | selow the barcode |        |        |  |  |  |
|             | 3       | Both above and belo                                                                                                    | w the barcode     |        |        |  |  |  |

### 89. (GS L) Setting left margin

| Applicable  | EP-700 EP-2000 DK1-21 DK1-31                                                                                                    |  |  |  |  |  |  |
|-------------|----------------------------------------------------------------------------------------------------|--|--|--|--|--|--|
| Code        | [1Dh] + [4Ch] + n1 + n2                                                                                                    |  |  |  |  |  |  |
| Description | This command sets the position in dots (1/203 inches), from which begins printing of each line. It only works when it is entered at the beginning of line. The value of the left margin is n1+256*n2 dots.  Default value is 0. |  |  |  |  |  |  |
| This comma  | This command is valid in standard mode.                                                                                                    |  |  |  |  |  |  |

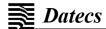

### 90. (GS Q) Printing 2-D barcode

| Applicable  | EP-700                           | EP-2                       | 000            | DK1-21                 |                          | OK1-31            |  |  |
|-------------|----------------------------------|----------------------------|----------------|------------------------|--------------------------|-------------------|--|--|
| Code        | [1Dh] + [51h] + n +              |                            |                |                        |                          |                   |  |  |
| Description | n selects the type of barcode    |                            |                |                        |                          |                   |  |  |
|             | 2 or '2' : PDF417                |                            |                |                        |                          |                   |  |  |
|             | 6 or '6': QR Code                |                            |                |                        |                          |                   |  |  |
|             | PDF417                           |                            |                |                        |                          |                   |  |  |
|             | Code: [1Dh] + [51h] + n + Typ    | e + Eı                     | ncMode +       | ECCL + Size + nl +     | · nh + Data <sub>j</sub> |                   |  |  |
|             | Type                             | 0: Standard                |                |                        |                          |                   |  |  |
|             | (PDF417 type)                    | 1: T                       | runcated       |                        |                          |                   |  |  |
|             | EncMode                          | 0: Automatic most suitable |                |                        |                          |                   |  |  |
|             | (encoding mode)                  | 1                          | inary enco     |                        |                          |                   |  |  |
|             | ECCL                             |                            | sible values   |                        |                          |                   |  |  |
|             | (error correction control level) | leng                       |                | atically selects corr  | ection level             | dependent on data |  |  |
|             | Size                             |                            | •              | m the table bellow:    |                          |                   |  |  |
|             |                                  | •                          | ar width,      |                        |                          |                   |  |  |
|             |                                  | Y: ro                      | ow height)     |                        |                          | 1,, ,,, ,,        |  |  |
|             |                                  |                            | 0              | X=2, Y=4               | 8                        | X=12, Y=9         |  |  |
|             |                                  |                            | 1              | X=2, Y=9               | 9                        | X=12, Y=9         |  |  |
|             |                                  |                            | 2              | X=2, Y=15              | 10                       | X=12, Y=15        |  |  |
|             |                                  |                            | 3              | X=2, Y=20              | 11                       | X=12, Y=20        |  |  |
|             |                                  |                            | 4              | X=7, Y=4               | 12                       | X=20, Y=4         |  |  |
|             |                                  |                            | 5              | X=7, Y9                | 13                       | X=20, Y=9         |  |  |
|             |                                  |                            | 6              | X=7, Y=15              | 14                       | X=20, Y=15        |  |  |
|             |                                  |                            | 7              | X=7, Y=20              | 15                       | X=20, Y=20        |  |  |
|             | nl, nh                           | Spec                       | cify low and   | I high byte of data s  | size value ( <b>1</b>    | to <b>384</b> ).  |  |  |
|             | Data <sub>j</sub>                | Data                       | bytes          |                        |                          |                   |  |  |
|             | QR Code                          |                            |                |                        |                          |                   |  |  |
|             | Code: [1Dh] + [51h] + n + Size   | e + EC                     | CL + nl +      | nh + Data <sub>j</sub> |                          |                   |  |  |
|             | Size                             |                            | of symbol.     |                        |                          |                   |  |  |
|             |                                  |                            | 1              | es: 1, 4, 6, 8, 10, 12 | , 14                     |                   |  |  |
|             | ECCL                             | 1:                         | L (7%)         |                        |                          |                   |  |  |
|             | (error correction control level) | 2:                         | <b>M</b> (15%) |                        |                          |                   |  |  |
|             |                                  | 3:                         | <b>Q</b> (25%) |                        |                          |                   |  |  |
|             |                                  | 4:                         | <b>H</b> (30%) |                        |                          |                   |  |  |
|             | nl, nh                           | Spec                       | cify low and   | I high byte of data s  | size value ( <b>1</b>    | to <b>384</b> ).  |  |  |
|             | Data <sub>j</sub>                | Data                       | bytes          |                        |                          |                   |  |  |

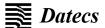

### 91. (GS R) Filling or inverting a rectangle in page mode

| Applicable                                               | EP-70                                                                                                    | 0                                                                                                    | EP-2000                                                                                                | DK1-21       | DK1-31 |  |
|----------------------------------------------------------|----------------------------------------------------------------------------------------------------|----------------------------------------------------------------------------------------------------|----------------------------------------------------------------------------------------------------|--------------|--------|--|
| Code                                                     | [1Dh] + [52h] +                                                                                                    | + xL + xH + yL                                                                                                    | + yH + dxL + dxH+ dy                                                                                   | yL + dyH + n |        |  |
|                                                          | xL and xH                                                                                                    | Low and high byte of the horizontal position of the top left corner of the rectangle the active page.                                           |                                                                                                    |              |        |  |
|                                                          | yL and yH                                                                                                    | _                                                                                                    | Low and high byte of the vertical position of the top left corner of the rectangle in the active page. |              |        |  |
|                                                          | dxL and dxH                                                                                                    | Low and high                                                                                                    | byte of the width of the                                                                               | e rectangle. |        |  |
|                                                          | dyL and dyH                                                                                                    | Low and high                                                                                                    | Low and high byte of the height of the rectangle.                                                      |              |        |  |
|                                                          | n                                                                                                    | Filling mode:  0 or '0': Rectangle area is cleared (white).  1 or '1': Rectangle area is filled (black).  2 or '2': Rectangle area is inverted. |                                                                                                    |              |        |  |
| Description                                              | The coordinates are relative to the left corner of the page, defined using <b>ESC W</b> (print direction doesn't matter).  If some part of the rectangle is outside the page, only the part inside the page is filled.  The command is invalid in standard mode. |                                                                                                    |                                                                                                    |              |        |  |
| This commar                                              | This command is supported in firmware version 1.51 or higher.                                                                                                    |                                                                                                    |                                                                                                    |              |        |  |
| The command to cappertod in infinate foreign for ingher. |                                                                                                    |                                                                                                    |                                                                                                    |              |        |  |

### 92. (GS S) Selecting 2-D barcode cell size

| Applicable  | EP-700                                                                                                    | EP-2000 | DK1-21 | DK1-31 |  |  |  |  |
|-------------|----------------------------------------------------------------------------------------------------|---------|--------|--------|--|--|--|--|
| Code        | [1Dh] + [53h] + n                                                                                            |         |        |        |  |  |  |  |
| Description | This command sets the sell size for two dimensional barcode <b>QR Code</b> .  Possible values for <b>n</b> : |         |        |        |  |  |  |  |
|             | <b>0</b> or ' <b>0</b> ': Sell size 3. <b>1</b> or ' <b>1</b> ': Sell size 4.                                |         |        |        |  |  |  |  |

### 93. (GS T) Selecting the print direction in page mode

| Applicable  | E                                                                                                    | P-700                         | EP-2000                   | DK1-21                   | DK1-31                   |  |  |
|-------------|----------------------------------------------------------------------------------------------------|-------------------------------|---------------------------|--------------------------|--------------------------|--|--|
| Code        | [1Dh] + [5                                                                                                    | 4h] + n                       |                           |                          |                          |  |  |
| Description | This command selects the current print direction and set starting point to (0,0) according to this direction.  Accepted values of n:                                                                     |                               |                           |                          |                          |  |  |
|             | o or '0' Printing from left to right, feed to bottom. Starting point in left top corner of the part or '1' Printing from bottom to top, feed to right. Starting point in left bottom corner of the page. |                               |                           |                          |                          |  |  |
|             |                                                                                                    |                               |                           |                          |                          |  |  |
|             | 2 or '2'                                                                                                    | Printing from right           | to left, feed to top. Sta | arting point in right bo | ttom corner of the page. |  |  |
|             | <b>3</b> or ' <b>3</b> '                                                                                                    | Printing from top to          | bottom, feed to left.     | Starting point in right  | top corner of the page   |  |  |
| Warning     | In page mode this command changes immediately the print direction.                                                                                                    |                               |                           |                          |                          |  |  |
| <u> </u>    | In standard mode the new value is stored and used after entering page mode.                                                                                                    |                               |                           |                          |                          |  |  |
| This commar | nd is suppor                                                                                                    | ted in firmware <b>vers</b> i | ion 1.51 or higher.       |                          |                          |  |  |

### 94. (GS U) Selecting standard mode

| Applicable                                                           | EP-700                                                                                                    | EP-2000 | DK1-21 | DK1-31 |  |
|----------------------------------------------------------------------|----------------------------------------------------------------------------------------------------|---------|--------|--------|--|
| Code                                                                 | [1Dh] + [55h]                                                                                                    |         |        |        |  |
| Description                                                          | This command switches from page mode to standard mode.  The whole memory area of page mode is cleared.  The command is invalid in standard mode. |         |        |        |  |
| This command is supported in firmware <b>version 1.51</b> or higher. |                                                                                                    |         |        |        |  |

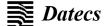

### 95. (GS V) Paper cutting

| Applicable  | EP-700                                     | EP-2000                                                  | DK1-21 | DK1-31                        |
|-------------|--------------------------------------------|----------------------------------------------------------|--------|-------------------------------|
| Code        | [1Dh] + [56h] + m<br>[1Dh] + [56h] + m + n |                                                          |        |                               |
| Description | 1 ' ' '                                    | t mode.  ot used  cutting position a  cutting position a |        | 0.125 mm), then cuts receipt. |

### 96. (GS W) Setting the print area width

| Applicable                                   | EP-700                                                                                                    | EP-2000 | DK1-21 | DK1-31 |  |  |
|----------------------------------------------|----------------------------------------------------------------------------------------------------|---------|--------|--------|--|--|
| Code                                         | [1Dh] + [57h] + n1 + n2                                                                                                    |         |        |        |  |  |
| Description                                  | This command sets the print area width in dots (1/203 inches). This command only works when it is entered at the beginning of a line.  The defined value of print area width is n1+256*n2 dots.  The default value depends on the mode 58 mm /78 mm paper roll and is 408 or 576 dots. |         |        |        |  |  |
| This command is valid in standard mode only. |                                                                                                    |         |        |        |  |  |

### 97. (GS X) Drawing a rectangular box with selected thickness in page mode

| Applicable EP-70 |                                                                                                    | 0                         | EP-2000                    | DK1-21                     | DK1-31                |
|------------------|----------------------------------------------------------------------------------------------------|---------------------------|----------------------------|----------------------------|-----------------------|
| Code             | [1Dh] + [58h] +                                                                                                    | + xL + xH + yL -          | + yH + dxL + dxH+ dyL      | . + dyH + d                |                       |
|                  | xL and xH                                                                                                    | Low and high active page. | byte of the horizontal po  | sition of the top left cor | ner of the box in the |
|                  | yL and yH Low and high byte of the vertical position of the top left corner of the box in active page.                                                                                                    |                           |                            |                            | r of the box in the   |
|                  | dxL and dxH                                                                                                    | Low and high              | byte of the width of the I | OOX.                       |                       |
|                  | dyL and dyH                                                                                                    | Low and high              | byte of the height of the  | box.                       |                       |
|                  | Filling mode:  0 or '0': Area under the box is cleared (white). 1 or '1': Area under the box is filled (black). 2 or '2': Area under the box is inverted.                                                                                                    |                           |                            |                            |                       |
|                  | m                                                                                                    | Box thickness             | (from 1 to 64).            |                            |                       |
| Description      | The coordinates are relative to the left corner of the page, defined using <b>ESC W</b> (print direction doesn't matter).  If some part of the rectangle is outside of the page, only the part inside the page is filled.  The box is always to the inner side of the rectangle.  The command is invalid in standard mode. |                           |                            |                            |                       |
| This commar      | nd is supported i                                                                                                    | n firmware <b>vers</b>    | ion 1.51 or higher.        |                            |                       |

### 98. (GS Z) Printing only the non-blank area in page mode

| Applicable                                                    | EP-700        | EP-2000 | DK1-21 | DK1-31 |  |  |  |
|---------------------------------------------------------------|---------------|---------|--------|--------|--|--|--|
| Code                                                          | [1Dh] + [5Ah] |         |        |        |  |  |  |
| Description                                                   |               |         |        |        |  |  |  |
| This command is supported in firmware version 1.51 or higher. |               |         |        |        |  |  |  |

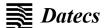

### 99. (GS \) Specifying the relative vertical position in page mode

| Applicable  | EP-70                                                                                                    | 0             | EP-2000                   | DK1-21 | DK1-31 |  |
|-------------|----------------------------------------------------------------------------------------------------|---------------|---------------------------|--------|--------|--|
| Code        | [1Dh] + [5ch] ·                                                                                                    | + nL + nH     |                           |        |        |  |
|             | nL                                                                                                    | Lower byte of | the new vertical position | n.     |        |  |
|             | nH Higher byte of the new vertical position.                                                                                                    |               |                           |        |        |  |
| Description | This command sets vertical print position relative to the current one. The relative vertical offset is nL + 256*nH dots. Offsets in negative direction are given as complement of 65536 (n_ = 65536-n). If the position is outside the currently active page, the command is not accepted.  The new coordinates depend on the print direction (selected using GS T).  The command is invalid in standard mode.  The horizontal position is changed with commands ESC \$ and ESC \ - they work both in page and standard mode. |               |                           |        |        |  |

### 100. (GS ^) Executing macro

| Applicable  |      | EP-700                                                                                                    | EP-2000 | DK1-21 | DK1-31 |  |
|-------------|------|----------------------------------------------------------------------------------------------------|---------|--------|--------|--|
| Code        | [1Dh | n] + [5Eh] + n1 + n2 + n3                                                                                                    |         |        |        |  |
| Description | n1   | The number of times the macro executes.  Between 1 and 255.  Waiting time on macro execution. Waiting time of n2 x 100 msec is given for every execution.  Between 1 and 255. |         |        |        |  |
|             | n2   |                                                                                                    |         |        |        |  |
|             | n3   | Macro execution mode.  Possible values are: 0: Continuous execution: specified by n2. 1: Execution by LF switch                                                               |         | •      |        |  |

### 101. (GS c) Setting the Real Time Clock

| Applicable  |                                                       | EP-700 EP-2000 DK1-21 DK1-31  |                        |  |  |  |  |
|-------------|-------------------------------------------------------|-------------------------------|------------------------|--|--|--|--|
| Code        | [1Dh] +                                               | [63h] + YY MM D               | D WW hh mm[00h]        |  |  |  |  |
| Description | YY                                                    | Year without ce               | ntury ( <b>00-99</b> ) |  |  |  |  |
|             | MM                                                    | Month (01-12)                 |                        |  |  |  |  |
|             | DD                                                    | Day ( <b>01-31</b> )          |                        |  |  |  |  |
|             | WW Day of the week (01-07)                            |                               |                        |  |  |  |  |
|             | hh                                                    | Hour (00-23)                  |                        |  |  |  |  |
|             | mm                                                    | Minutes (00-59)               |                        |  |  |  |  |
|             | Field separator is space symbol (ASCII 32h).          |                               |                        |  |  |  |  |
|             | Data is terminated with ASCII <b>00h</b> .            |                               |                        |  |  |  |  |
| Warning     | This command exist in printer versions 1.51 or newer. |                               |                        |  |  |  |  |
|             | The con                                               | e command clears the seconds! |                        |  |  |  |  |

### 102. (GS f) Setting the font of HRI characters of the barcode

| Applicable  | EP-700 EP-2000 DK1-21 DK1-31 |                                   |  |  |  |  |
|-------------|------------------------------|-----------------------------------|--|--|--|--|
| Code        | [1Dh] + [66h] + n            |                                   |  |  |  |  |
| Description | n is o                       | n is one of the following values: |  |  |  |  |
|             | 0                            | Pont A                            |  |  |  |  |
|             | 1                            | Font B                            |  |  |  |  |

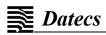

### 103. (GS h) Setting the height of the barcode

| Applicable EP-700 |                                                                                                    | EP-2000 | DK1-21 | DK1-31 |  |  |
|-------------------|----------------------------------------------------------------------------------------------------|---------|--------|--------|--|--|
| Code              | [1Dh] + [68h] + n                                                                                              |         |        |        |  |  |
| Description       | n is between 1 and 255 and it defines the height of the barcode in dots (1/203 inches).  Default value: n=162. |         |        |        |  |  |

### 104. (GS k) Printing a barcode

| Applicable | pplicable EP-700 |                                                                               |                                                  | 0                                                                                  | DK1-21                                | DK1-31                 |  |  |
|------------|------------------|-------------------------------------------------------------------------------|--------------------------------------------------|------------------------------------------------------------------------------------|---------------------------------------|------------------------|--|--|
|            | (1)              | [1Dh] + [6Bh] + m + D <sub>i</sub> + [00h] or                                 |                                                  |                                                                                    |                                       |                        |  |  |
| Code       | (2)              | [1Dh] + [6Bh] + r                                                             | n + n + D <sub>i</sub>                           | or                                                                                 |                                       |                        |  |  |
|            | (3)              |                                                                               | [1Dh] + [6Bh] + m + c + n1 + n2 + D <sub>i</sub> |                                                                                    |                                       |                        |  |  |
|            |                  | Data for the ba                                                               | arcode.                                          |                                                                                    |                                       |                        |  |  |
|            | Di               | The number a                                                                  | nd possible                                      | characters de                                                                      | pend on the type of the               | e barcode and are      |  |  |
|            |                  | defined under                                                                 |                                                  |                                                                                    |                                       |                        |  |  |
|            | n                |                                                                               | ength of the                                     | e data when 65                                                                     | 5 <= <b>m</b> <= 73.                  |                        |  |  |
|            | For 2-l          | For 2-D barcode PDF417:                                                       |                                                  |                                                                                    |                                       |                        |  |  |
|            |                  | They define the                                                               | •                                                | the data:                                                                          |                                       |                        |  |  |
|            | n1 and           |                                                                               |                                                  |                                                                                    |                                       |                        |  |  |
|            |                  | Max value is                                                                  |                                                  | roodo data is a                                                                    | omproceed                             |                        |  |  |
|            | С                |                                                                               |                                                  | rcode data is co                                                                   | ompressed.                            |                        |  |  |
|            | m                | Possible values are 0 or 1.  m It defines the type of the barcode and may be: |                                                  |                                                                                    |                                       |                        |  |  |
|            | m (1)            | Type of barcode                                                               | Length                                           | Possible cha                                                                       | -                                     |                        |  |  |
|            | 0                | UPC-A                                                                         | 11                                               | 48 <= D <sub>i</sub> <= 5                                                          |                                       |                        |  |  |
|            | 1                | UPC-E                                                                         | 11                                               | 48 <= D <sub>i</sub> <= 5                                                          |                                       |                        |  |  |
|            | 2                | EAN13 (JAN13)                                                                 | 12                                               | $ 48  <= D_i <= 57$                                                                |                                       |                        |  |  |
|            | 3                | EAN8 (JAN8)                                                                   | 7                                                | 48 <= D <sub>i</sub> <= 57                                                         |                                       |                        |  |  |
|            | 4                | CODE 39                                                                       | -                                                | 48 <= D <sub>i</sub> <= 57, 65 <= D <sub>i</sub> <= 90, 32, 36, 37, 43, 45, 46, 47 |                                       |                        |  |  |
|            | 5                | ITF                                                                           | _                                                | 48 <= D <sub>i</sub> <= 57                                                         |                                       |                        |  |  |
|            | 6                | CODABAR (NW-7)                                                                |                                                  | •                                                                                  | 57, 65 <= D <sub>i</sub> <= 68, 36,   | 43 45 46 47 58         |  |  |
|            | m (2)            | Type of barcode                                                               | Length                                           | Possible cha                                                                       | •                                     | 10, 10, 10, 17, 00     |  |  |
|            | 65               | UPC-A                                                                         | 11                                               | 48 <= D <sub>i</sub> <= 5                                                          |                                       |                        |  |  |
|            | 66               | UPC-E                                                                         | 11                                               | 48 <= D <sub>i</sub> <= 5                                                          |                                       |                        |  |  |
|            | 67               | EAN13 (JAN13)                                                                 | 12                                               | 48 <= D <sub>i</sub> <= 5                                                          |                                       |                        |  |  |
|            | 68               | EAN8 (JAN8)                                                                   | 7                                                | 48 <= D <sub>i</sub> <= 5                                                          |                                       |                        |  |  |
|            | 69               | CODE 39                                                                       | -                                                | •                                                                                  | 57, 65 <= D <sub>i</sub> <= 90, 32,   | 36, 37, 43, 45, 46, 47 |  |  |
|            | 70               | ITF                                                                           | -                                                | 48 <= D <sub>i</sub> <= 5                                                          |                                       |                        |  |  |
|            | 71               | CODABAR (NW-7)                                                                | -                                                | •                                                                                  | 57, 65 <= D <sub>i</sub> <= 68, 36,   | 43, 45, 46, 47, 58     |  |  |
|            | 72               | CODE 93                                                                       | -                                                | 0 <= D <sub>i</sub> <= 12                                                          | · · · · · · · · · · · · · · · · · · · |                        |  |  |
|            | 73               | CODE 128                                                                      | -                                                | 0 <= D <sub>i</sub> <= 12                                                          | 27                                    |                        |  |  |
|            | 75               |                                                                               |                                                  | 0 <= D <sub>i</sub> <= 12                                                          |                                       |                        |  |  |
|            | 76               | EAN128                                                                        | -                                                | 0 <= D <sub>i</sub> <= 12                                                          |                                       |                        |  |  |
|            | m (3)            | EAN8 (JAN8)                                                                   | Length                                           | Possible cha                                                                       |                                       |                        |  |  |
|            | 74               | PDF417                                                                        | -                                                | 0 <= D <sub>i</sub> <= 25                                                          | 55                                    |                        |  |  |
| Warning    | If the b         | arcode is wider than t                                                        | he print are                                     | ea for one line,                                                                   | the barcode is not print              | ted.                   |  |  |
| Warning    |                  |                                                                               | l<br>he print are                                | <u> </u>                                                                           |                                       | ted.                   |  |  |

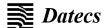

#### Additional information for Code 128:

**Code 128** covers the range of ASCII codes from 0 to 127 with the help of 3 code sets A, B and C, which can be used in one and the same barcode.

#### Code set A:

Consists of characters with ASCII codes from 0 to 95 and function characters FNC1, FNC2, FNC23, FNC4, SHIFT, CODEA, CODEC.

#### Code set B:

Consists of characters with ASCII codes from 32 to 127 and function characters FNC1, FNC2, FNC23, FNC4, SHIFT. CODEB. CODEC.

#### Code set C:

It is used for coding sections of the barcode which consist only of digits. Each character defines 2 digits, which are coded with ASCII codes from 0 to 99. Also possible are function characters FNC1, CODEA, CODEB.

The barcode always begins with one of the characters **CODEA**, **CODEB** or **CODEC**, which defines the code set that will be used. If necessary the code set can be changed by inserting one of these characters in the barcode. The character following **SHIFT** is treated as a character of code set **B** if the current code set is **A**, and as a character of code set **A** if the current code set is **B**. If a character unacceptable for the current code set is given then barcode is not printed.

Function characters are defined with 2 bytes as follows:

| 01 1      | Coding   |             |      |  |  |  |  |
|-----------|----------|-------------|------|--|--|--|--|
| Character | Decimal  | Hexadecimal | Text |  |  |  |  |
| FNC1      | 123, 49  | 7B, 31      | {1   |  |  |  |  |
| FNC2      | 123, 50  | 7B, 32      | {2   |  |  |  |  |
| FNC3      | 123, 51  | 7B, 33      | {3   |  |  |  |  |
| FNC4      | 123, 52  | 7B, 34      | {4   |  |  |  |  |
| CODEA     | 123, 65  | 7B, 41      | {A   |  |  |  |  |
| CODEA     | 123, 66  | 7B, 42      | {B   |  |  |  |  |
| CODEA     | 123, 67  | 7B, 43      | {C   |  |  |  |  |
| SHIFT     | 123, 83  | 7B, 53      | {S   |  |  |  |  |
| {         | 123, 123 | 7B, 7B      | {{   |  |  |  |  |

**Code 128 Auto** uses the same code sets, but the printer tests the data and automatically switches between the code sets, trying to print a minimum width barcode. **D**<sub>i</sub> contains only the real data to be printed.

EAN 128 uses Code 128 set, but puts an FNC1 code in the beginning, and if human readable text is enabled, the text is separated in fields (Application identifiers). If any of the fields contains invalid data, the barcode is not printed. Code sets are switched automatically like **Code 128 Auto.** 

#### 105. (GS p) Settings for 2D barcode PDF417

| Applicable  |         | EP-700                                                                           | EP-2000                                                                                                    | DK1-21                     | DK1-31     |  |  |
|-------------|---------|----------------------------------------------------------------------------------|----------------------------------------------------------------------------------------------------|----------------------------|------------|--|--|
| Code        | [1Dh] + | [70h] + e + c + r                                                                |                                                                                                    |                            |            |  |  |
| Description | е       | chooses automatical                                                              | Sets an error correction level for barcode <b>PDF417</b> . At a value <b>bigger than 8</b> the printer chooses automatically the appropriate level depending on the quantity of the coded data, else the defined value is used. |                            |            |  |  |
|             | С       | Sets the max number of columns, which the printer uses for printing the barcode. |                                                                                                    |                            |            |  |  |
|             | r       | Sets the max number                                                              | er of rows, which the pri                                                                                                    | nter uses for printing the | e barcode. |  |  |

#### 106. (GS q) Selecting the height of the module of 2D barcode PDF417

| Applicable  |                   | EP-700                                                                                            | EP-2000 | DK1-21 | DK1-31 |  |
|-------------|-------------------|---------------------------------------------------------------------------------------------------|---------|--------|--------|--|
| Code        | [1Dh] + [71h] + n |                                                                                                   |         |        |        |  |
| Description | n                 | n is between 4 and 32 including and is the height of one line from the barcode.  By default n=18. |         |        |        |  |

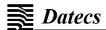

### 107. (GS w) Selecting the horizontal size (Scale factor) of the barcode

| Applicable EP-700 |                   | EP-700                               | EP-2000                 | DK1-21                  | DK1-31                  |
|-------------------|-------------------|--------------------------------------|-------------------------|-------------------------|-------------------------|
| Code              | [1Dh] + [77h] + n |                                      |                         |                         |                         |
| Description       | n                 | n is between 2 and 4 By default n=3. | including and is the nu | mber of dots in barcode | e's fine element width. |

### 108. (GS x) Direct text print in page mode

| Applicable  | EP-70                                           | 00                                                                                                    | EP-2000                                                    | DK1-21                                     | DK1-31                    |  |  |  |
|-------------|-------------------------------------------------|----------------------------------------------------------------------------------------------------|------------------------------------------------------------|--------------------------------------------|---------------------------|--|--|--|
| Code        | [1Dh] + [78h]                                   | + xL + xH +                                                                                                    | xL + xH + yL + yH + sX + sY+ Attr + D <sub>i</sub> + [00h] |                                            |                           |  |  |  |
| Description |                                                 | This command prints a text string in page mode. It allows larger multiplication of the symbol in comparison with the normal text printing (more than 2). |                                                            |                                            |                           |  |  |  |
|             | xL and xH                                       | X coordin                                                                                                    | ate of upper left corner                                   | of first letter.                           |                           |  |  |  |
|             | yL and yH                                       | Y coordina                                                                                                    | ate of upper left corner                                   | of first letter.                           |                           |  |  |  |
|             | sX                                              | Size (mult                                                                                                    | tiplication) in horizontal                                 | direction. From 1 to 16.                   |                           |  |  |  |
|             | sY                                              | Size (mult                                                                                                    | tiplication) in vertical dire                              | ection. From 1 to 16.                      |                           |  |  |  |
|             |                                                 | Print attrib                                                                                                    | outes. One byte from 0 t                                   | o <b>255</b> . Each bit of <b>Attr</b> ind | icates the following:     |  |  |  |
|             |                                                 | Bit                                                                                                    | Function                                                   | Value 0                                    | Value 1                   |  |  |  |
|             | Attr                                            | 0                                                                                                    | Font size                                                  | <b>A</b> (12x24 or 24x24)                  | <b>B</b> (9x16 or 16x16)  |  |  |  |
|             |                                                 | 1                                                                                                    | Not used                                                   |                                            |                           |  |  |  |
|             |                                                 | 2                                                                                                    | Not used                                                   |                                            |                           |  |  |  |
|             |                                                 | 3                                                                                                    | Bold                                                       | Enabled                                    | Disabled                  |  |  |  |
|             |                                                 | 4                                                                                                    | Not used                                                   |                                            |                           |  |  |  |
|             |                                                 | 5                                                                                                    | Not used                                                   |                                            |                           |  |  |  |
|             |                                                 | 6                                                                                                    |                                                            | Not used                                   |                           |  |  |  |
|             |                                                 | 7                                                                                                    |                                                            | Not used                                   |                           |  |  |  |
|             | Di                                              | Data.<br>Bytes with                                                                                                    | n ASCII codes below 20                                     | <b>h</b> are ignored.                      |                           |  |  |  |
|             | X and Y coordinates are xL+256*xH and yL+256*yH |                                                                                                    |                                                            |                                            |                           |  |  |  |
|             | The currently a <b>Bold</b> is used.            | active page                                                                                                    | direction, country and c                                   | ode table are used. From                   | all print attributes only |  |  |  |
|             | After every pring multiplied by s               |                                                                                                    | dinate is automatically in                                 | ncreased by symbol width                   | + character space,        |  |  |  |
|             | If some part of                                 | If some part of the symbol is not in the selected page area, the symbol is not printed.                                                                  |                                                            |                                            |                           |  |  |  |
|             | The command                                     | is executed                                                                                                    | d in page mode only.                                       |                                            |                           |  |  |  |
| This comma  | nd is supported i                               | n firmware                                                                                                    | version 1.51 or higher.                                    |                                            |                           |  |  |  |

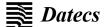

### **Asian Languages Support (Option)**

### 109. (FS!) Specifying printing mode of two-byte text data

| Applicable  |                                                                                                    | EP-700                  | EP-2000                                                       | DK1-21    | DK1-31    |  |  |  |  |
|-------------|----------------------------------------------------------------------------------------------------|-------------------------|---------------------------------------------------------------|-----------|-----------|--|--|--|--|
| Code        | [1Ch] +                                                                                                    | 21h] + n                |                                                               |           |           |  |  |  |  |
| Description | Data is g                                                                                                    | iven in binary code. Ea | en in binary code. Each <b>n</b> bit indicates the following: |           |           |  |  |  |  |
|             | Bit                                                                                                    | Function                | Value 0 Value 1                                               |           |           |  |  |  |  |
|             | 0                                                                                                    | Font size               |                                                               | 24x24     | 16x16     |  |  |  |  |
|             | 1                                                                                                    |                         |                                                               | Undefined |           |  |  |  |  |
|             | 2                                                                                                    |                         |                                                               | Undefined |           |  |  |  |  |
|             | 3                                                                                                    | Double Height           |                                                               | Canceled  | Specified |  |  |  |  |
|             | 4                                                                                                    | Double Width            |                                                               | Canceled  | Specified |  |  |  |  |
|             | 5                                                                                                    |                         |                                                               | Undefined |           |  |  |  |  |
|             | 6                                                                                                    |                         |                                                               | Undefined |           |  |  |  |  |
|             | 7                                                                                                    | Underline               |                                                               | Canceled  | Specified |  |  |  |  |
|             | An underline is attached to the full character width, which, however, is not attached to the having been skipped by the horizontal tab. Neither is attached to 90° right turned character underline width is as specified by (FS-).  The default setting is 1 dot width.  If at the same time are given Double Height and/or Double Width and 90° right turning of characters, then the sequence of execution is as follows:  Character is doubled in the direction indicated.  Character is turned at 90° right angle. |                         |                                                               |           |           |  |  |  |  |

### 110. (FS \$) Selecting two-byte text mode JIS or GB2312

| Applicable  | EP-700                                                                                                    | EP-2000                                                                                          | DK1-21                                     | DK1-31                   |
|-------------|----------------------------------------------------------------------------------------------------|--------------------------------------------------------------------------------------------------|--------------------------------------------|--------------------------|
| Code        | [1Ch] + [26h]                                                                                                    |                                                                                                  |                                            |                          |
| Description | This command selects two-byte be:  Japanese version: JIS character First byte is between 20h and If outside this range, one byte of Chinese version: GB2312 (Si First and second bytes are be If outside this range, one-byte of the control of the control of the co | cter table 7Fh, second byte between SCII characters are promplified Chinese) etween A0h and FFh. | veen <b>00h</b> and <b>7Fh</b> .<br>inted. | of the printer, this may |

### 111. (FS -) Selecting/Canceling underline for two-byte text mode

| Applicable  | EP-                                                                                                    | 700                                         | EP-2000 | DK1-21 | DK1-31 |  |
|-------------|----------------------------------------------------------------------------------------------------|---------------------------------------------|---------|--------|--------|--|
| Code        | [1Ch] + [2Dh                                                                                                    | h] + n                                      |         |        |        |  |
| Description | An underline is attached to the full character width. It is, however, not attached to the part having been skipped by horizontal tab command.  An underline is not attached to 90° right turned characters.  The following values of n are possible: |                                             |         |        |        |  |
|             | <b>0</b> or <b>30h</b>                                                                                                    | 30h Cancel underline.                       |         |        |        |  |
|             | 1 or 31h                                                                                                    | 1h Specify an underline of 1-dot width.     |         |        |        |  |
|             | 2 or 32h                                                                                                    | or 32h Specify an underline of 2-dot width. |         |        |        |  |

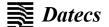

### 112. (FS .) Canceling two-byte text mode

| Applicable  | EP-700                                                                                                    | EP-2000                                   | DK1-21                      | DK1-31                 |  |  |  |
|-------------|----------------------------------------------------------------------------------------------------|-------------------------------------------|-----------------------------|------------------------|--|--|--|
| Code        | [1Ch] + [2Eh] + n                                                                                                    |                                           |                             |                        |  |  |  |
| Description | The command cancels two-byt<br>(JIS or GB2312 depending or<br>For Japanese version only:<br>If Shift-JIS character mode w<br>Shift-JIS mode instead to one b | n the version).  Tas selected before usin | g <b>FS C</b> command, then | the printer returns to |  |  |  |

### 113. (FS 2) Defining one custom Kanji character

| Applicable  | EP-700                                                                                                    | EP-2000                             | DK1-21                          | DK1-31                 |  |  |  |
|-------------|----------------------------------------------------------------------------------------------------|-------------------------------------|---------------------------------|------------------------|--|--|--|
| Code        | [1Ch] + [32h] + c <sub>1</sub> + c <sub>2</sub> -                                                                                                    | + D <sub>1</sub> + + D <sub>k</sub> |                                 |                        |  |  |  |
| Description | <b>c<sub>1</sub>=77h</b> , <b>c<sub>2</sub>=21h-2Fh</b> (JIS                                                                                                    | S) or                               |                                 |                        |  |  |  |
|             | c <sub>1</sub> =ECh, c <sub>2</sub> =40h-4Eh (SI                                                                                                    | hift-JIS)                           |                                 |                        |  |  |  |
|             | D <sub>1</sub> - D <sub>k</sub> are data bytes.                                                                                                    |                                     |                                 |                        |  |  |  |
|             | Character data is send starting from the top to bottom and from the left to right (vertical columns scanning), <b>3 bytes</b> per column for <b>large 24x24 font</b> and 2 bytes per column for <b>small 16x16 font</b> , MSB first, bit '1' is black. 72 data bytes expected for large font, 32 bytes for small font.  When large font is selected, then one 24x24 character is defined, otherwise one 16x16 character is defined. |                                     |                                 |                        |  |  |  |
|             | Downloaded characters a                                                                                                    | re valid even after switc           | ching off the printer.          |                        |  |  |  |
|             | Kanji characters can be do horizontally, like the ASCI                                                                                                    | •                                   | and <b>ESC &amp;,</b> too. In t | his case data are send |  |  |  |
| This commar | This command is supported in firmware version 1.29 or higher.                                                                                                    |                                     |                                 |                        |  |  |  |

### 114. (FS C) Selecting Shift-JIS mode (Japanese version only)

| Applicable EP- |                                                                                                    | -700                             | EP-2000 | DK1-21 | DK1-31 |  |  |  |
|----------------|----------------------------------------------------------------------------------------------------|----------------------------------|---------|--------|--------|--|--|--|
| Code           | [1Ch] + [43h] + n                                                                                                    |                                  |         |        |        |  |  |  |
| Description    | This command selects/cancels two-byte characters mode <b>Shift-JIS</b> .  It is supported only in <b>Japanese version</b> of the printer. First byte is between <b>80h</b> and <b>9Fh</b> or between <b>E0h</b> and <b>9Fh</b> , second byte between <b>40h</b> and <b>FFh</b> . If outside this range, one-byte ASCII characters are printed.  If both <b>JIS</b> and <b>Shift-JIS</b> modes are selected, the <b>Shift-JIS</b> mode is active.  The following values of n are possible: |                                  |         |        |        |  |  |  |
|                | <b>0</b> or <b>30h</b>                                                                                                    | Cancel two-byte Shift-JIS mode.  |         |        |        |  |  |  |
|                | 1 or 31h                                                                                                    | Specify two-byte Shift-JIS mode. |         |        |        |  |  |  |

### 115. (FS S) Specifying character spacing for two-byte text mode

| Applicable  | EP-700                                                                                                    |                            | EP-2000 | DK1-21 | DK1-31 |  |  |  |
|-------------|----------------------------------------------------------------------------------------------------|----------------------------|---------|--------|--------|--|--|--|
| Code        | [1Ch] + [53h] + n1 + n2                                                                                                    |                            |         |        |        |  |  |  |
| Description | on This command sets the leftward and rightward space amount for two-byte character mode.                                        |                            |         |        |        |  |  |  |
|             | n1                                                                                                    | Specifies leftward space.  |         |        |        |  |  |  |
|             | n2                                                                                                    | Specifies rightward space. |         |        |        |  |  |  |
|             | The space amount is set in dot unit (1/203 inch unit).                                                                           |                            |         |        |        |  |  |  |
|             | The initial values are <b>n1</b> =0 and <b>n2</b> =0.                                                                            |                            |         |        |        |  |  |  |
|             | When the font size is doubled the space between characters is also doubled. Possible values are from <b>0</b> to <b>63</b> dots. |                            |         |        |        |  |  |  |

### 116. (FS W) Selecting double size characters for two-byte text mode

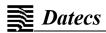

| Applicable EP-7 |                                         | 700                            | EP-2000         | DK1-21 | DK1-31 |  |  |
|-----------------|-----------------------------------------|--------------------------------|-----------------|--------|--------|--|--|
| Code            | [1Ch] + [57h] + n                       |                                |                 |        |        |  |  |
| Description     | The following values of n are possible: |                                |                 |        |        |  |  |
|                 | 0 or 30h                                | Cancel double size characters. |                 |        |        |  |  |
|                 | 1 or 31h                                | Specify double s               | ize characters. |        |        |  |  |